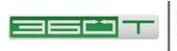

# 360TGTX User Guide

Confidential

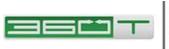

| 1 | Intro | oduction                                       | 4   |
|---|-------|------------------------------------------------|-----|
|   | 1.1   | Audience                                       | 4   |
|   | 1.2   | User System Requirements                       | 4   |
|   | 1.3   | Details for Network or Firewall Administrators | 4   |
|   | 1.4   | Installing Java                                | 5   |
|   | 1.5   | Launching 360TGTX                              | 5   |
|   | 1.6   | Login Window                                   | 5   |
|   | 1.7   | First Time Login                               |     |
| 2 | Ном   | <pre>r GTX Trading Screens are Organized</pre> | 7   |
|   | 2.1   | Price Tiles                                    | 7   |
|   | 2.1.1 | Tile Modes                                     | 7   |
|   | 2.1.2 | 2 Quick Trade Bars                             | 8   |
|   | 2.1.3 | Side Bars                                      | 9   |
|   | 2.2   | Pages                                          | .11 |
|   | 2.2.1 | Price Tile Pages                               | .11 |
|   | 2.2.2 | Basket Worksheet Pages                         | .12 |
|   | 2.2.3 | Manual Order Management Pages                  | .13 |
|   | 2.2.4 | Visualizer Pages                               | .14 |
|   | 2.2.5 | Live Reports Pages                             | .14 |
|   | 2.3   | Tool Windows                                   | .15 |
|   | 2.3.1 |                                                |     |
|   | 2.3.2 | 2 Trades Tool and Trade Query Tool             | .15 |
|   | 2.3.3 | Algos Tool                                     | .17 |
|   | 2.3.4 | Audit Log Tool                                 | .18 |
|   | 2.3.5 | Limit Monitor Tool                             | .19 |
|   | 2.3.6 | 1                                              |     |
|   | 2.3.7 | Performance Tool                               | .20 |
| 3 | Ном   | <i>ı</i> to Trade                              |     |
|   | 3.1   | Order Entry Window                             | .21 |
|   | 3.2   | Order Error Checking                           | .23 |
|   | 3.3   | Cancelling an Order                            | .24 |
|   | 3.4   | Printing Trade Details                         | .24 |
|   | 3.5   | Session Disconnect                             | .25 |
| 4 | Adv   | anced Trading Features                         | 26  |
|   | 4.1   | Custom Price View: Whole Pips, Midpoint        | .26 |
|   | 4.2   | Whole Pips                                     | .26 |
|   | 4.3   | Midpoint Price                                 | .26 |
|   | 4.4   | Compact Tiles                                  | .27 |
|   | 4.5   | Chart Tiles                                    | .28 |
|   | 4.6   | RFS Tiles                                      | .28 |
|   | 4.7   | Forward Grid Tiles                             | .29 |
|   | 4.8   | Account Selector                               | .29 |
|   | 4.9   | Indicative Rates                               | .29 |
| 5 | Pref  | erences                                        | 30  |

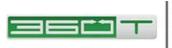

| 5.1                      | Pages Preferences                                                                                   |    |
|--------------------------|----------------------------------------------------------------------------------------------------|----|
| 5.2                      | Trading Settings                                                                                    |    |
| 5.3                      | Error Checking Tab                                                                                  |    |
| 5.4                      | Sounds Tab                                                                                          |    |
| 5.5                      | Miscellaneous Tab                                                                                   |    |
| 5.6                      | Limits Tab                                                                                          |    |
| 6 Otł                    | ner System Features                                                                                 | 36 |
| 0 00                     | ici yysteini i catai cy                                                                             |    |
| 6.1                      | Alert Popup                                                                                         |    |
|                          | -                                                                                                   |    |
| 6.1                      | Alert Popup                                                                                         |    |
| 6.1<br>6.2               | Alert Popup<br>Trades You May Have Missed<br>Changing Your Password<br>Data Browser                 |    |
| 6.1<br>6.2<br>6.3        | Alert Popup<br>Trades You May Have Missed<br>Changing Your Password<br>Data Browser<br>Log Messages |    |
| 6.1<br>6.2<br>6.3<br>6.4 | Alert Popup<br>Trades You May Have Missed<br>Changing Your Password<br>Data Browser                 |    |

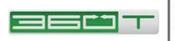

## **1** Introduction

#### **1.1 Audience**

This document is intended for **traders** using the GTX graphical user interface.

Prime Brokers should contact GTX for additional information specific to risk monitoring and management.

Developers should refer to **GTX FIX Rules of Engagement** and related FIX documents for information on programmatic interfaces for market data, order management, and trade notification.

## **1.2 User System Requirements**

The client workstation must meet the following minimum system specifications:

- Windows XP or later, OS X 10.6
- Java 6 Update 10 (1.6.0\_10), Java 7, or Java 8
- Minimum 2GB memory, 4GB recommended. The 360TGTX launcher requests a 256MB heap for the 360TGTX application to use, with an additional variable amount of RAM used by Java.
- Minimum 50MB free disk space in addition to the 120-150MB required by the Java Runtime Environment. Please note: Java WebStart downloads JAR files and never removes them, so you might want to periodically run the Java Control Panel and choose *General / Temporary Internet Files / Settings / Delete Files* to clean out any old JAR files. A fresh copy of the application will download the next time you launch it, and will consume 10-20MB.
- Internet access. See below for a discussion of proxy server and firewall issues.

#### **1.3 Details for Network or Firewall Administrators**

The application launch process is as follows:

- User clicks "Access 360TGTX" button from <u>www.360t.com/trading-</u> <u>solutions/360tgtx/</u>. The browser (if correctly configured) starts the Java WebStart process (javaws.exe) to handle the JNLP file type.
- 2. Java WebStart then downloads JAR files from one of the 360TGTX download servers. Once the JARs are downloaded and verified (user may have to click-through a security prompt), WebStart starts the 360TGTX application which displays a Login window.
- 3. When the user clicks the 360TGTX "Login" button, an encrypted connection is attempted to the one of the 360TGTX trading servers on port 443.

This will be a long-running bidirectional connection, and may be tunneled through a web proxy server, but will perform best if no proxy server is intercepting the packets.

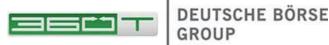

If a proxy tunnel is required, the user must enter the proxy details in the Login window, which will be remembered on the PC for subsequent logins.

If the connection fails, a new connection is automatically attempted to one of several redundant server addresses. While the reconnection is occurring, the prices will be "grayed" to indicate they are stale. The Performance tool shows exactly which Server IP is in use at any time and Log Messages will show the progress of any reconnection attempts.

Contact 360TGTX if you need a current list of server IP addresses if your firm operates security appliances that might block these initial or failover connection attempts.

## 1.4 Installing Java

Before launching 360TGTX, it may be necessary to download and install the Java Runtime Environment (JRE) (if not already installed). The JRE must be Java 6 Update 10 (1.6.0\_10) or higher in order for 360TGTX to function correctly.

To determine the current version installed on your machine, open the Control Panel and select Add or Remove Programs (Windows XP) or Programs and Features (Windows 7).

Scroll down and look for entries such as "Java 6 Update 45 (64-bit)". It is usually okay to have multiple versions installed (in case other applications require an old version); the Java Web Start launcher will select the one most appropriate for 360TGTX.

However if there are both 32-bit and 64-bit JREs installed, Java WebStart often picks the wrong one. So if launch problems occur, uninstall all but the latest JRE.

## 1.5 Launching 360TGTX

To launch 360TGTX, open <a href="https://www.360t.com/trading-solutions/360tgtx/">www.360t.com/trading-solutions/360tgtx/</a> in your browser and click Access 360TGTX. Java Web Start will download the files automatically and launch the application. The first time you run 360TGTX you may receive a security warning. Click **Start** to accept the warning and run the program.

## **1.6 Login Window**

A Login window will display automatically when you launch 360TGTX. To log in to 360TGTX:

- Enter Username and Password.
- Click Login or press Enter.
- Green lights indicate progress as the connection is established and your saved page layouts are prepared for display.

If your login is not successful, click Show Log Messages and copy any relevant error messages to your network

| 📑 1: Login                                                                                                    | - • ×            |
|----------------------------------------------------------------------------------------------------|------------------|
|                                                                                                    |                  |
| <u>Fi</u> le <u>Windows H</u> elp Hot <u>l</u> ine                                                                                    |                  |
| Site: O DEMO  PROD                                                                                                    |                  |
| Connect to: https://74.217.51.185:443?z;t=7                                                                                           | -                |
| Username:                                                                                                    |                  |
| Password:                                                                                                    |                  |
| Proxy: NONE                                                                                                    | ¥                |
| Release Notes Jan 2014                                                                                                    | \$               |
| Jan 2014 - GTX GUI Release 7.6.0<br>This is a Maintenance Release; contact your GTX<br>representative with any questions or problems. |                  |
| Login Cancel                                                                                                    |                  |
|                                                                                                    | Show Log Message |

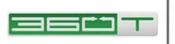

support group as well as <u>CAS@360T.com</u>, noting any relevant information such as when you last successfully logged in from that particular computer and location.

Additional panels of the Login window are:

- **Proxy:** This panel enables you to configure a connection to 360TGTX through a proxy server, or to verify the proxy server settings that Java Web Start has deduced from your browser configuration. You should only use this option if your corporate outbound access policy prevents you from connecting to the 360TGTX trading server directly.
- Local Time: Most timestamps are displayed in GMT, but in some parts of our GUI, a "Local" time display is offered. Java usually sets this Local time zone correctly from your operating system, but you may also use this panel to explicitly choose what time zone you would like 360TGTX to use as your "Local" time in these displays.
- **Release Notes:** brief information about recent changes to the application, if any.

## **1.7 First Time Login**

The first time you log in to 360TGTX using the temporary password that was initially provided to you, you will be prompted to choose a new, secret password. 360TGTX passwords are case sensitive, and must satisfy the requirement shown. Enter and confirm

## a new password, then click **OK**.

You should then see a success message indicating that the password change was successful. At this point the application will resume building and displaying the trading screens.

| Password Change Requir                                                           | ed                                | <b>—</b>               |
|----------------------------------------------------------------------------------|-----------------------------------|------------------------|
| You must select a                                                                | a new password before proceeding. | Random Password        |
| New password:                                                                    | ****                              | Length: 7<br>Digits: 1 |
| Confirm new password:                                                            | *****                             | Special: 0             |
|                                                                                  | Reveal                            | Mixed Case             |
| Passwords must be at lea<br>Passwords must contain a<br>Passwords can contain at | <u> </u>                          | Pronounceable          |
| ОК                                                                               |                                   |                        |

On first login, you will most likely see a default pricing tile page, or a page similar to ones already being used by other traders in your firm. You may skip to Section 3 to begin placing orders right away, or read the next section to customize your pages and tiles first.

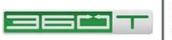

## 2 How 360TGTX Trading Screens are Organized

The **Main Window** contains multiple Pages (selected by tabs) along with Tool anchor buttons around the edges of the window.

A **Tool** is a sub-window which may be "docked" in the Main Window, or "floated" above it. When the Main Window is minimized, all Tools minimize with it. You may drag Tool anchor buttons from one edge to any other edge. Some tools are "dockable" (often work best when docked along top edge or bottom edge, rather than right or left), while other tools may only be floated (or hidden).

A **Page** is a user-customizable area containing columns of Tiles (or content such as a Basket Worksheet). Pages are normally arranged as "tabs" of the Main Window. Click the 'Float' button to tear off a Page to its own window. Torn-off Pages may be minimized separately from the Main Window.

A **Tile** displays the live-updating view of market prices for a single symbol (currency pair).

### 2.1 Price Tiles

#### 2.1.1 Tile Modes

Pricing tiles are typically displayed in 'By Price' mode or 'By Size' mode.

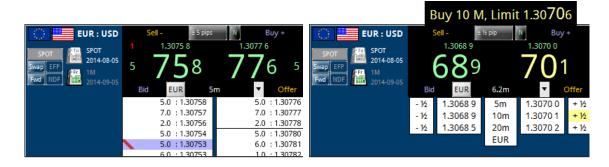

In 'By Price' mode (above, left), each level represents a resting bid or offer available for you to hit or lift, with the highest bid at the top of the left side, and the lowest offer at the top of the right side. The large green numbers indicate the aggregated size of the best bid /offer. Your own prices are indicated by background color and a red stripe.

In 'By Size' mode (above, right), the price at each Size Tier represents the volumeweighted average price (VWAP) of the bids or offers that will be swept if you execute that size. The large numbers indicate the VWAP price of your default 'Order Qty' (6.2m EUR in the example above). This best price is green, but turns yellow if a better price (shown above in small green numbers) is available for smaller sizes.

In the upper corners and shown in red, are the number of bids and offers that you currently have on that side of the book in that currency pair. If they are close enough to

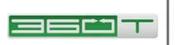

top-of-book, your own bids and offers will be visible (indicated by a red stripe) in the 'By Price' mode, but will never be included in your 'By Size' tiers since the VWAP average only includes 'hittable' prices.

To customize the Size Tiers, use the right-click menu and choose 'Change Quantities'.

In the 'Order Quantities' window, note that the Full Lots Only option will not only be applied to new orders entered from this Tile, but also will filter out any odd-lot quantities from your price view (including VWAP averages).

|                       |             |          |             |           |             | _           |             |
|-----------------------|-------------|----------|-------------|-----------|-------------|-------------|-------------|
| Select Order          | Quantities  | 5        |             |           |             |             | х           |
| Order Qty             | USD         | 1m       | •           | 'By Size' | Tiers and S | lippage Pip | <b>)5</b> - |
|                       |             |          |             | Tier 1    | 5m          | ▼ 0         |             |
| "Regular" Qty         | USD         | 1m       | •           | Tier 2    | 10m         | ▼ .2        | ٦           |
| Ice <u>b</u> erg Qty  | USD         | 1m       | Ŧ           | Tier 3    | 20m         | ▼.4         |             |
| Mi <u>n</u> Qty       | USD         | 1m       | Ŧ           |           |             | •           |             |
| <u>F</u> ull (1m) Lot | s Only      |          |             |           |             |             |             |
| AON Orders            | (no partial | fills)   |             |           |             |             |             |
| Apply to Curre        | ent Tile    | Configur | e Trading S | Settings  |             | ancel       |             |

See Section 0 for information about rounding, aggregated book, midpoint price display, and additional modes such as RFS, Compact Mode, Chart Mode, and Forward Grid.

#### 2.1.2 Quick Trade Bars

The pricing tiles have several "hot zones" for quick order entry. Use the right-click menu and choose 'Change Quick Trade' to enable or disable these as desired.

The 'Quick Take Bar' contains the 'Buy-Plus' and 'Sell-Minus' buttons which send a limit order slightly higher or lower than the market. The configurable 'slippage pips' reduce the chance of a 'miss' in rapidly-moving markets. A 'Price-Includes-Permitted-Slippage' toggle (Y / N) allows you to make the large bid/ask price wider by this amount.

The 'Quick Make Bar' allows you to quickly *join* the current best bid or offer by clicking 'Bid' or 'Offer'. Also you can use a *DRAG* gesture (press but do not release the mouse button) starting at the Bid or Offer button, then release the mouse button somewhere on the "price ruler" that appears to place your bid or offer at any price near the market.

The 'Quick Amount Bar' drop-down contains a customizable list of order sizes.

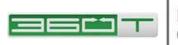

The 'Quick Stop Bar' and 'Quick OCO Bar' have configurable pip offsets that control how far outside or across the market your stop or OCO pair will be entered.

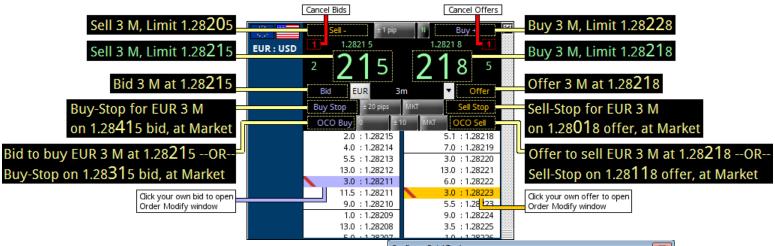

In 'By Size' mode, each size tier has four hot zones from left-to-right: 'Sell-Minus', 'Sell', 'Buy', and 'Buy-Plus' for the order quantity displayed in the center of each row.

#### 2.1.3 Side Bars

The 'Change Quick Trade' window also allows you to enable or disable Side Bars which appear along the left edge of your pricing Tile.

**Max Buy/Sell:** The left number, in blue, is the maximum amount you can buy without exceeding your credit limit. The right number, in orange, is the maximum

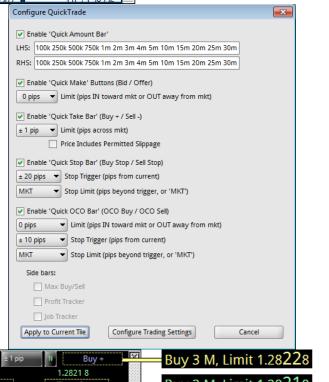

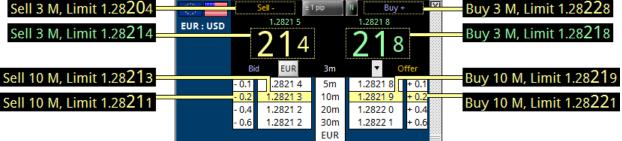

amount you can sell without exceeding your credit limit.

**Profit Tracker:** shows position and profit ONLY for trades done on the current trade date (rolls at 5pm NY time).

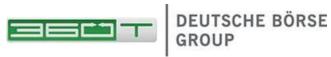

Job Tracker: shows the total amount you have bought or sold since the last time you (a) traded in the opposite direction, or (b) clicked the Finish Job button.

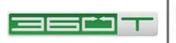

#### 2.2 Pages

Pages may be created using the 'New Page Wizard' found in the toolbar, and shown below. Pages may also be cloned or copied from other users (see Preferences / Pages).

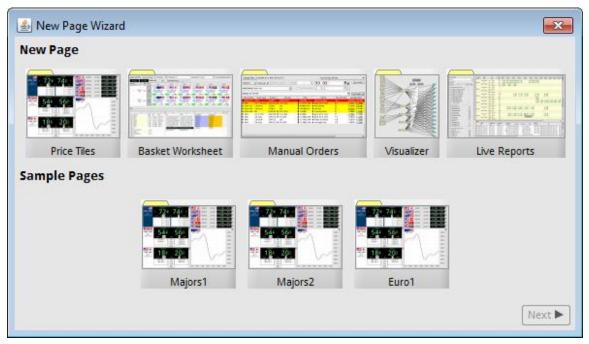

#### 2.2.1 Price Tile Pages

The 'Price Tiles' wizard allows you to quickly fill a new page with tiles for a list of symbols. Enter the list by typing, or by clicking the time icon for a list, or by clicking one of the frequently-used symbol list buttons.

| 🛓 New Page  | Wizard                                                         | ×                               |
|-------------|----------------------------------------------------------------|---------------------------------|
| Create Pri  | ce Tiles Page                                                  |                                 |
| Page Name:  | Page 3                                                         |                                 |
| Symbols: EU | RUSD,GBPUSD,USDJPY,USDCHF                                      | <u>+</u>                        |
| Top4        | EURUSD GBPUSD USDJPY USDCHF                                    | BY<br>PRICE View By Price Tiles |
| G10vUS      | EURUSD GBPUSD USDJPY USDCHF USDCAD AUDUSD NZDUSD USDNOK USDSEK |                                 |
| G10vEU      | EURUSD EURGBP EURJPY EURCHF EURCAD EURAUD EURNZD EURNOK EURSEK | NAME View By Name Tiles         |
| Scand       | EURDKK EURNOK EURSEK NOKSEK USDNOK USDSEK                      | Compact Compact Tiles           |
| EMK         | EURCZK EURHUF EURPLN USDMXN USDSGD USDTRY                      | 🔿 📈 Chart Tiles                 |
| Yen         | USDJPY EURJPY GBPJPY CHFJPY AUDJPY NZDJPY                      |                                 |
| NDF_LATAM   | USDARS USDBRL USDCLP USDCOP USDPEN                             |                                 |
| NDF_AXJ     | USDCNY USDKRW USDMYR USDPHP USDTWD USDIDR USDINR               |                                 |
|             |                                                                | ■ Back Finish ►                 |

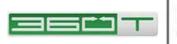

After clicking Finish you can customize the page further. By default, a Page is in 'Mixed Tile Mode', meaning you can have any combination of 'By Price', 'By Size', 'Compact' tiles, etc.

For example, the page below has one 'By Price' tile, two 'By Size' tiles, six 'Compact' tiles, and one 'Chart' tile.

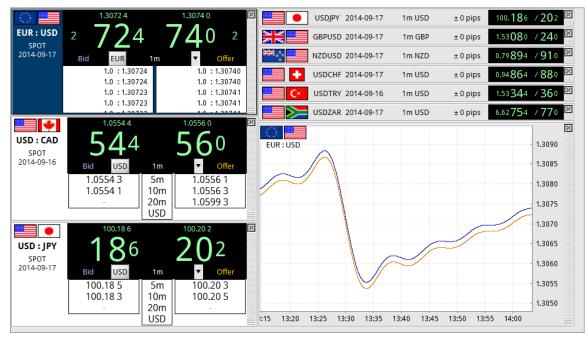

To quickly switch all your tiles a different mode, click one of the mode buttons in the toolbar. To revert all tiles to their 'natural' mode, click the 'Mixed' button in the toolbar.

The right-click menu provides some ways to customize a Page:

- Auto-Arrange Tiles: redistributes extra space so all tiles fit in the available space
- New Tile: a sub-menu allowing new currency pairs to be added easily
- Clone Tile: duplicates the current tile, useful if you wish to view a given currency pair using different types of display.
- Zoom: expands or shrinks the content of the page
- Share Page: allows you to enter another username and that user will be prompted to accept a copy of your page into their own set of pages.

The heights of tiles (except for compact mode) can be adjusted by dragging the bottomright corner. To rearrange tiles, use the drag bar along the right edge.

#### 2.2.2 Basket Worksheet Pages

The 360TGTX Basket Worksheet feature allows you to construct an 'index' or 'basket' using JavaScript formulas arranged in a spreadsheet-like grid. There are several predefined baskets that you can start with from the New Page Wizard, such as the "DXY1MIL" dollar index basket shown below. When you click "Basket Buy" or "Basket

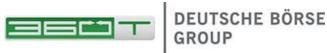

Sell", multiple orders are sent. Contact 360TGTX for detailed instructions on how to construct or customize a basket.

| Basket              | · ^DXY         | 1MIL (         | Renam           | e Basket          |          | Decimals:                  | 2 📮  | Trade Size: 1.0                  |                 |                                                 | Orde         | r Text: Strategy                                      | A | <b>•</b> 0                                       | rder Spac | ing (seconds):                                   |
|---------------------|----------------|----------------|-----------------|-------------------|----------|----------------------------|------|----------------------------------|-----------------|-------------------------------------------------|--------------|-------------------------------------------------------|---|--------------------------------------------------|-----------|--------------------------------------------------|
| 82                  | .63            | 8              | 32.66           | Bas               | ket Sell | -                          | Se   | nd BASKET SEL                    | .L 1            | CANCEL                                          | ]            |                                                       |   |                                                  |           |                                                  |
| Trade Si<br>(Basket |                | Side           | Filled<br>Price | Filled<br>Percent | 0        | rder 1                     |      | Order 2                          | C               | )rder 3                                         |              | Order 4                                               | C | Order 5                                          |           | Order 6                                          |
| 1                   | I              | Basket<br>Sell | 82.65           | 100%              | order #  | 00 USD<br>1.30 <b>75</b> 4 |      | r <u>#30892120</u><br>36,000 USD | -119,<br>Filled | <u>*30892121</u><br>000 USD<br>1.53 <b>38</b> 0 | -9<br>Filled | er <u>#30892123</u><br>91,000 USD<br>1.05 <b>55</b> 8 |   | # <u>30892126</u><br>000 USD<br>6.03 <b>82</b> 8 |           | # <u>30892127</u><br>000 USD<br>0.94 <b>87</b> 8 |
| 1                   | 1              | Basket<br>Buy  | 82.68           | 100%              |          | 000 USD<br>1.30727         |      | r <u>#30892102</u><br>36,000 USD |                 |                                                 |              | er <u>#30892108</u><br>91,000 USD                     |   | # <u>30892110</u><br>000 USD<br>6.03 <b>83</b> 3 |           | #30892113<br>000 USD<br>0.94 <b>88</b> 3         |
| A1                  |                |                |                 |                   |          |                            |      |                                  |                 |                                                 |              |                                                       |   |                                                  |           |                                                  |
|                     |                | A              |                 | В                 | C        |                            | EF   | G                                |                 | Н                                               | I            | J                                                     |   | K                                                |           | L P                                              |
|                     | frn ccy<br>EUR | /              |                 | geo               |          |                            | bid  |                                  | offer           |                                                 |              | USDsellqty                                            |   | SDbuyqty<br>76000.0                              |           | •• •• •• ••                                      |
|                     | IPY            |                |                 | 0.576             | 100.218  |                            |      | 5453225373937<br>6599302600077   |                 | 44617760024<br>62101353341                      |              | -376000.0                                             |   | 36000.0                                          |           |                                                  |
|                     | GBP            |                |                 |                   |          |                            |      | 5104162090048                    |                 |                                                 |              |                                                       |   | 19000.0                                          |           |                                                  |
|                     | CAD            |                |                 | 0.091             | 1.05576  |                            |      | 4937740692105                    |                 |                                                 |              |                                                       |   | 1000.0                                           |           |                                                  |
|                     | SEK            |                |                 |                   | 6.03846  |                            |      | 5522258527088                    |                 | 52337137887                                     |              |                                                       |   | 2000.0                                           |           |                                                  |
| 7                   | CHF            |                |                 | 0.036             | 0.94896  | 0.94912                    | 0.00 | 0188599071210                    | 10.00           | 18799214210                                     | 14           | -36000.0                                              | 3 | 6000.0                                           |           |                                                  |
| 8                   | ĺ              |                |                 |                   |          |                            | 82.6 | 3951494679863                    | 82.65           | 91206046228                                     | 6            | -1000000                                              | 1 | 000000                                           |           |                                                  |
| 9                   | 50.143         | 348112         |                 | <- A9             |          |                            | bask | etsell:OK                        | baske           | tbuy:OK                                         |              |                                                       |   |                                                  |           |                                                  |
| 10                  | USD            |                |                 | <- A1             |          |                            |      |                                  |                 |                                                 |              |                                                       |   |                                                  |           |                                                  |
| 11                  | 10000          | 00.0           |                 | <- A1             |          |                            |      |                                  |                 |                                                 |              |                                                       |   |                                                  |           |                                                  |
| 12                  |                |                |                 |                   |          |                            |      |                                  |                 |                                                 |              |                                                       |   |                                                  |           |                                                  |

#### 2.2.3 Manual Order Management Pages

If permitted for your account, you can use a Manual Order page to hold a private book of orders that will NOT be executed on the 360TGTX ECN automatically. When the 360TGTX market price reaches the levels entered, the order turns red and audible alerts are triggered. Contact 360TGTX for further information about 360TGTX Manual Order system capabilities.

| Change Filter | trd.date on o | or after 201 | 4-09-12           |                          | Sort By Pips O                     | ff Mkt       |         | •                |                  | Show canceled    | d 🗌 Show order cl  | hains      |
|---------------|---------------|--------------|-------------------|--------------------------|------------------------------------|--------------|---------|------------------|------------------|------------------|--------------------|------------|
| USD:JPY       | Call Level    | Sell USE     | ) / Buy JPY 🔻 JPY | 3b 🔻                     | 99.90                              | T            | Rate    | Source D         | EALABLE_         | вво              | <u>C</u> lear Fiel | lds        |
| Client Name   | Client XYZ    |              | ▼ [               | OCO Stop Pric            | e 0.00                             |              | E       | xpi <u>ry</u> 20 | 14-09-15         | 16: 🗘 🗊 GM       | TEDT               |            |
| Memo call Da  | anielle       |              |                   |                          |                                    |              | -       |                  | V Ci             | nild of Selected | Order Quick Add    | l el       |
| Client Name   | Order Type    | Symbol       | Amount            | Price                    | Memo                               | Pips Off Mkt | Nearest | High             | Low              | Market Price     | Dealable BBO       | <b>I</b> ₽ |
| Client XYZ    | Offer         | USDJPY       | 3,000 M JPY       | 100.140                  | <ul> <li>UBS is working</li> </ul> | -0.5         | -0.5    | 100 <b>.14</b> 5 | 100 <b>.11</b> 2 | 100.145          | 100.145 / 100.161  | •          |
| Desk          | OCO Sell-Stop | NZDUSD       | 15 M NZD          | • 0.79 <b>77</b> 5-offer | good til NY close                  | 9.4          | 2.6     | 0.79 <b>86</b> 9 | 0.79 <b>80</b> 1 | 0.79869          | 0.79853 / 0.79869  | 2          |
| Client XYZ    | Call Level    | USDJPY       | Call              | 🕈 99 <b>.90</b> 0-offer  | call Danielle                      | 26           | 25.5    | 100 <b>.16</b> 0 | 100 <b>.15</b> 5 | 100 <b>.16</b> 1 | 100.145 / 100.161  |            |
| Client ABC    | Call Level    | USDJPY       | Call              | 100.600-bid              | call Sam                           | 45           | 45.5    | 100 <b>.14</b> 5 | 100 <b>.05</b> 7 | 100 <b>.14</b> 5 | 100.145 / 100.161  |            |
| Client ABC    | Bid           | EURUSD       | 75 M EUR          | 1.30220                  | 1 pip discretion                   | 47           | 39.1    | 1.30 <b>69</b> 8 | 1.30 <b>61</b> 1 | 1.30 <b>69</b> 9 | 1.30683 / 1.30699  |            |
| Desk          | OCO Offer     | NZDUSD       | 15 M NZD          | 0.80650                  | good til NY close                  | 79           | 79.7    | 0.79853          | 0.79 <b>78</b> 5 | 0.79853          | 0.79853 / 0.79869  | • I        |
| Desk          | Sell-Stop     | GBPUSD       | 5 M GBP           | \$ 1.51660-offer         | good til NY close                  | 117          | 34      | 1.52830          | 1.52 <b>00</b> 0 | 1.52830          | 1.52670 / 1.52830  |            |
| Desk          | Call Level    | GBPUSD       | Call              | 1.51550-offer            | watch out below                    | 128          | 84      | 1.52830          | 1.52 <b>39</b> 0 | 1.52830          | 1.52670 / 1.52830  | <u> </u>   |
| Desk          | Sell-Stop     | GBPUSD       | 5 M GBP           | 1.51480-offer            | overnight stop                     | 135          |         |                  |                  | 1.52830          | 1.52670 / 1.52830  |            |
|               |               |              | 00000000000       |                          |                                    |              |         |                  |                  |                  |                    | -          |
| 4             |               |              |                   |                          |                                    |              |         |                  |                  |                  |                    |            |

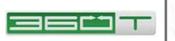

#### 2.2.4 Visualizer Pages

For firms that have multiple legal entities, multiple trading desks, or multiple prime brokers, a Visualizer page provides a view of all the relationships and credit utilization within the 360TGTX 'Credit Network'.

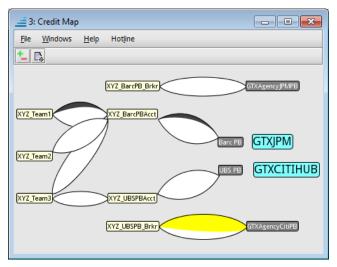

#### 2.2.5 Live Reports Pages

Your account can be granted permission for various Live Reports, which can be viewed on a standalone page separate from your trading pages. Contact 360TGTX for more information about available reports.

| Desc         Type         Count         2014         2014         2014         2014         2014         2014         2014         2014         2014         2014         2014         2014         2014         2014         2014         2014         2014         2014         2014         2014         2014         2014         2014         2014         2014         2014         2014         2014         2014         2014         2014         2014         2014         2014         2014         2014         2014         2014         2014         2014         2014         2014         2014         2014         2014         2014         2014         2014         2014         2014         2014         2014         2014         2014         2014         2014         2014         2014         2014         2014         2014         2014         2014         2014         2014         2014         2014         2014         2014         2014         2014         2014         2014         2014         2014         2014         2014         2014         2014         2014         2014         2014         2014         2014         2014         2014         2014         2014         2014 <t< th=""><th></th><th></th><th></th><th></th><th></th><th></th><th></th><th></th><th>1</th><th></th><th></th><th></th><th></th><th></th><th></th><th></th></t<>                                                                                                    |         |             |            |            |               |           |          |           | 1          |           |         |          |         |          |        |      |
|----------------------------------------------------------------------------------------------------|---------|-------------|------------|------------|---------------|-----------|----------|-----------|------------|-----------|---------|----------|---------|----------|--------|------|
| Sep 08 2014         JPY Long         109         198n         1356.57n         2323.42n         2084.11n         2010.33n         923.25n           Group A         to         JPY Short         116         -1.986.57n         2323.42n         2084.11n         -2010.33n         923.25n           Sep 12 2014         JPY Net         225         0.00n         0.00n         0.00n         900n         923.25n           Sep 08 2014         KRW Long         1         1         560 08 2014         KRW Long         1           Group A         to         KRW Short         1         560 08 2014         KRW Net         2           Sep 08 2014         KRW Rors         2         0.00n         0.00n         0.00n         100.45n           Group A         to         MIN Short         24         -0.16n         12.11n         84.91n         -157.19n         -100.45n           Sep 12 2014         MIN Net         914         0.00m         0.00m         0.00m         0.00m           UNR Gross         914         0.01m         -6.26n         1.56n         30.32n         12.51n         14.08n         0.93n           Group A         to         MIN Short         27         -0.26n <t< td=""><td>Group</td><td>Date</td><td>Pos</td><td></td><td></td><td>Sep 11</td><td>Sep 12</td><td>Sep 15</td><td>Sep 16</td><td>Sep 17</td><td>Sep 18</td><td>Sep 19</td><td>Sep 22</td><td></td><td></td><td>۲Ę</td></t<>                                                                                                    | Group   | Date        | Pos        |            |               | Sep 11    | Sep 12   | Sep 15    | Sep 16     | Sep 17    | Sep 18  | Sep 19   | Sep 22  |          |        | ۲Ę   |
| Sep 08 2014 JPY Long 109 1.99m 1358.5/m 2223.42m 2084.11m 2010.33m 923.25m<br>Sep 12 2014 JPY Net 225 0.00m 0.00m 0.00m<br>Sep 08 2014 KRN Long 1<br>Sep 08 2014 KRN Long 1<br>Sep 08 2014 KRN ket 2<br>KRW Gross 2<br>Sep 08 2014 KRN ket 2<br>Sep 08 2014 KRN ket 914<br>Sep 12 2014 KRN ket 914<br>Sep 12 2014 KRN Long 890 0.16m 12.11m 84.91m 157.19m 100.45m<br>Sep 08 2014 KRN ket 914<br>Sep 08 2014 KRN ket 914<br>Sep 08 2014 WR ket 914<br>Sep 08 2014 WR het 914<br>Sep 08 2014 WR het 914<br>Sep 12 2014 WR het 914<br>Sep 12 2014 WR het 914<br>S | Desc    |             |            |            |               |           |          |           |            |           | 2014    | 2014     | 2014    | 2014     | 2014   |      |
| Sep 12 2014         JPY         Net         225         0.00m         -0.00m         -0.00m           Sep 08 2014         KRW         Long         1                                                                                                    |         | Sep 08 2014 |            |            |               |           |          |           |            |           |         |          |         |          |        | LA.  |
| JPY 6ross         225         0.00m         0.00m         0.00m           Sep 08 2014         KRW Long         1         1         1         1         1         1         1         1         1         1         1         1         1         1         1         1         1         1         1         1         1         1         1         1         1         1         1         1         1         1         1         1         1         1         1         1         1         1         1         1         1         1         1         1         1         1         1         1         1         1         1         1         1         1         1         1         1         1         1         1         1         1         1         1         1         1         1         1         1         1         1         1         1         1         1         1         1         1         1         1         1         1         1         1         1         1         1         1         1         1         1         1         1         1         1         1         1                                                                                                    | Group A |             |            |            |               |           |          | 1         | -2010.33m  | 1-923.25m |         |          |         |          |        |      |
| Sep 08 2014         KRW Long         1           Group A         to         KRW Short         1           Sep 12 2014         KRW Net         2           KRW Gross         2           Group A         to         KKW Gross         2           Group A         to         KKW Gross         2           Group A         to         KKW Gross         2           Group A         to         KKW Nett         914           Sep 08 2014         KKW Long         890         -0.16m         -12.11m         -84.91m         -157.19m         -100.45m           Sep 08 2014         KKW Long         25         -0.00m         -0.00m         -0.00m           Sep 08 2014         KKW Long         25         -0.00m         -0.26m         -1.56m         -30.32m         -12.51m         14.08m         -0.93m           Group A         to         NYR Short         27        6.26m         -1.56m         -30.32m         -2.51m         -14.08m         -0.93m           Sep 08 2014         NK Long         82         105.63m         64.48m         -88.69m         -24.67m         -0.01m         -49.24m         -49.24m           Group A         to         NK                                                                                                    |         | Sep 12 2014 | JPY Net    |            |               |           |          |           |            |           |         |          |         |          |        |      |
| Group A         to         KRW Short         1           Sep 12 2014         KRW Net         2           Group A         to         IXN Short         24           Sep 08 2014         IXN Net         914         -0.16m         12.11m         84.91m         157.19m         100.45m           Sep 12 2014         IXN Net         914         -0.16m         -12.11m         84.91m         -157.19m         -100.45m           Sep 12 2014         IXN Net         914         -0.16m         -12.11m         -84.91m         -157.19m         -100.45m           Group A         to         IVN Ret         591         2014         IXN Net         914         -0.00m         -0.00m           Group A         to         IVN Rorss         52         -6.26m         1.56m         30.32m         12.51m         14.08m         0.93m           Sep 08 2014         IVN Rorss         52                                                                                                    |         |             | JPY Gross  | 225 0.0    | 0.00m 0.00m   | 0.00m     |          |           |            |           |         |          |         |          |        |      |
| Sep 12 2014         KRW Net         2           KRW Gross         2           Group A         to         IXXI Short         24         -0.16m         -12.11m         84.91m         -157.19m         -100.45m           Sep 08 2014         IXXI Short         24         -0.16m         -12.11m         -84.91m         -157.19m         -100.45m           Sep 12 2014         IXXI Short         24         -0.16m         -12.11m         -84.91m         -157.19m         -100.45m           Sep 08 2014         IXXI Forss         914         -0.00m         -0.00m         -0.00m           Sep 08 2014         IYR Short         27         -6.26m         1.56m         -30.32m         12.51m         14.06m         0.93m           Sep 12 2014         IYR Korss         52         -6.26m         -5.6m         -6.26m         -1.56m         -30.32m         12.51m         14.06m         0.93m           Group A         to         NOK Short         24         -105.63m         64.48m         58.69m         -24.67m         -0.01m         -49.24m         -49.24m           Group A         to         NOK Short         26         -3.68m         -114.53m         -26.2m         -44.95m         -315.67m                                                                                                    |         | Sep 08 2014 | KRW Long   | 1          |               |           |          |           |            |           |         |          |         |          |        |      |
| KRW Gross         2           Group A         to         IXXII Long         890         0.16m         12.11m         84.91m         157.19m         100.45m           Group A         to         IXXII Short         24         -0.16m         -12.11m         -84.91m         157.19m         -00.45m           Sep 08 2014         IXXII Gross         914         -0.00m         -0.00m         -0.00m           Sep 08 2014         IVXI Rong         25         -0.00m         -6.26m         1.56m         30.32m         12.51m         14.08m         0.93m           Group A         to         NYR Short         25         -6.26m         1.56m         30.32m         12.51m         14.08m         0.93m           Sep 08 2014         NYR Short         24         -105.63m         64.48m         58.69m         24.67m         0.01m         49.24m         -49.24m           Group A         to         NOK Short         24         -105.63m         64.48m         58.69m         -24.67m         0.01m         49.24m         -49.24m           Group A         to         NOK Short         24         -105.63m         64.48m         -38.69m         -24.67m         -0.01m         -49.24m         -49.24m                                                                                                    | Group A | to          | KRW Short  | 1          |               |           |          |           |            |           |         |          |         |          |        |      |
| Sep 08 2014         MXH         Long         890         0.16m         12.11m         84.91m         157.19m         100.45m           Sep 12 2014         MXH         Net         914         -0.16m         -12.11m         -84.91m         -157.19m         -100.45m           Sep 08 2014         MXH         P14         -0.16m         -12.11m         -84.91m         -0.00m         -0.00m           Sep 08 2014         MYR         Forss         914         -0.00m         -0.00m <td< td=""><td></td><td>Sep 12 2014</td><td>KRW Net</td><td></td><td></td><td></td><td></td><td></td><td></td><td></td><td></td><td></td><td></td><td></td><td></td><td></td></td<>                                                                                                    |         | Sep 12 2014 | KRW Net    |            |               |           |          |           |            |           |         |          |         |          |        |      |
| Group A         to         IXNI Short         24         -0.16m         -12.11m         -84.91m         -157.19m         -100.45m           Sep 12 2014         IXNI Koross         914         -0.000m         -0.000m         -0.000m           Sep 08 2014         IVYR Short         27         -6.26m         1.56m         30.32m         12.51m         14.08m         0.93m           Sep 12 2014         IVYR Short         27         -6.26m         1.56m         30.32m         12.51m         14.08m         0.93m           Sep 12 2014         IVYR Gross         52         -6.26m         1.56m         30.32m         12.51m         14.08m         0.93m           Group A         to         NVK Short         24         -105.63m         64.48m         58.69m         24.67m         0.01m         49.24m         -         -           Group A         to         NOK Short         26         -3.68m         -114.53m         326.10m         -26.2m         44.95m         315.67m         -         -         -         -         -         -         -         -         -         -         -         -         -         -         -         -         -         -         -         - </td <td></td> <td></td> <td></td> <td>2</td> <td></td> <td></td> <td></td> <td></td> <td></td> <td></td> <td></td> <td></td> <td></td> <td></td> <td></td> <td></td>                                                                                                    |         |             |            | 2          |               |           |          |           |            |           |         |          |         |          |        |      |
| Sep 12 2014         NXN         Net         914         -0.00m           Sep 08 2014         IVR         Long         25         0.00m         6.26m         1.56m         30.32m         12.51m         14.08m         0.93m           Group A         to         NVR         Short         27         -6.26m         1.56m         30.32m         12.51m         14.08m         0.93m           Sep 12 2014         NVR         Foross         52         -6.26m         1.56m         30.32m         12.51m         14.08m         0.93m           Group A         to         NVR         Foross         52         -6.26m         -1.56m         30.32m         12.51m         14.08m         0.93m           Group A         to         NOK Short         24         -105.63m         64.48m         -88.69m         -24.67m         0.01m         49.24m         -49.24m           Sep 08 2014         NOK Net         106                                                                                                    |         | Sep 08 2014 | M×N Long   |            |               |           |          |           |            |           |         |          |         |          |        |      |
| NKN Gross         914         0.00m           Sep 08 2014         NVK Long         25         6.26m         1.56m         30.32m         12.51m         14.08m         0.93m           Group A         to         NVR Short         27         6.26m         1.56m         30.32m         12.51m         14.08m         0.93m           Sep 12 2014         NVR Net         52         30.32m         12.51m         14.08m         0.93m           Group A         to         NVR Gross         52         30.32m         12.51m         14.08m         0.93m           Group A         to         NOK Short         24         -105.63m         64.48m         58.69m         24.67m         0.01m         49.24m         -49.24m           Group A         to         NOK Short         24         -105.63m         -64.48m         -38.69m         -24.67m         -0.01m         -49.24m         -49.24m           Group A         to         NOK Short         26         -3.68m         114.53m         326.10m         -24.67m         -0.01m         -315.67m         -315.67m         -315.67m         -315.67m         -315.67m         -315.67m         -315.67m         -315.67m         -315.67m         -315.67m         -315.67m </td <td>Group A</td> <td></td> <td>M×N Short</td> <td></td> <td></td> <td>-0.16m</td> <td>-12.11n</td> <td>1 -84.91n</td> <td>n</td> <td></td> <td></td> <td>-100.45m</td> <td></td> <td></td> <td></td> <td></td>                                                                                                    | Group A |             | M×N Short  |            |               | -0.16m    | -12.11n  | 1 -84.91n | n          |           |         | -100.45m |         |          |        |      |
| Sep 08 2014         NVR         Long         25         6.26m         1.56m         30.32m         12.51m         14.08m         0.93m           Group A         to         WYR         Short         27         -6.26m         -1.56m         -30.32m         12.51m         14.08m         0.93m           Sep 12 2014         WYR         Fross         52         -         -         -         -         -         -         -         -         -         -         -         -         -         -         -         -         -         -         -         -         -         -         -         -         -         -         -         -         -         -         -         -         -         -         -         -         -         -         -         -         -         -         -         -         -         -         -         -         -         -         -         -         -         -         -         -         -         -         -         -         -         -         -         -         -         -         -         -         -         -         -         -         -         - <td< td=""><td></td><td>Sep 12 2014</td><td>M×N Net</td><td></td><td></td><td></td><td></td><td></td><td></td><td></td><td></td><td></td><td></td><td></td><td></td><td></td></td<>                                                                                                    |         | Sep 12 2014 | M×N Net    |            |               |           |          |           |            |           |         |          |         |          |        |      |
| Group A         to         NVR. Short         27         -6.26m         -1.56m         -30.32m         12.51m         14.08m         -0.93m           Sep 12 2014         NVR Koross         52           Sep 08 2014         NOK Short         24         -105.63m         64.48m         58.69m         24.67m         0.01m         49.24m           Group A         to         NOK Short         24         -105.63m         64.48m         58.69m         -24.67m         0.01m         49.24m           Sep 12 2014         NOK Net         106                                                                                                    |         |             | M×N Gross  | 914        |               |           |          |           |            |           |         |          |         |          |        |      |
| Sep 12 2014         NYR. Net         52<br>NYR. Gross         52<br>Sep 08 2014         NVR. Long         82         105.63m         64.48m         58.69m         24.67m         0.01m         49.24m           Group A         to         NOK Short         24         -105.63m         -64.48m         58.69m         -24.67m         0.01m         49.24m           Sep 12 2014         NOK Incross         106         -24.67m         -0.01m         -49.24m           Sep 12 2014         NOK Oross         106         -24.67m         -0.01m         -49.24m           Sep 12 2014         NZD         Long         30         3.68m         114.53m         326.10m         -24.67m         -0.01m         -49.24m           Sep 12 2014         NZD         Long         30         3.68m         114.53m         326.10m         -24.67m         -315.67m         -315.67m           Sep 12 2014         NZD         Net         56         -101.103.299         95m         -315.67m         -315.67m           NZD         Gross         56         -101.103.299         95m         -315.67m         -315.67m           DLS2D001047161715F         2014.09-12         -24.494.60         Subuscleant         103.0458374DLS2D001047161716F         5493                                                                                                    |         | Sep 08 2014 | MYR Long   |            |               |           |          |           |            |           |         |          |         |          |        | 333  |
| NYR Gross         52           Sep 08 2014         NOK Long         82         105,63m         64,48m         58,69m         24,67m         0.01m         49,24m         49,24m           Group A         to         NOK Short         24         -105,63m         64,48m         58,69m         -24,67m         0.01m         49,24m         49,24m           Sep 12 2014         NOK Net         106         -00 Sign         -24,67m         -0.01m         -49,24m         49,24m           Group A         to         NOK Gross         106         -24,67m         -0.01m         -49,24m         -49,24m           Group A         to         NOK Gross         106         -26,67m         44,95m         315,67m         -315,67m           Sep 08 2014         NZD         Sort         26         -3,68m         -114,53m         -326,10m         -26,67m         -315,67m         -315,67m           Sep 08 2014         NZD         For t         26         -3,68m         -114,53m         -326,10m         -101,103,290         95m         -315,67m         -315,67m           Trade         Date         Market         Symbol         Armount         Rate         Report         USI         101,103,290         -900                                                                                                    | Group A |             | MYR Short  | 27         |               |           |          |           |            | -6.26m    | -1.56m  | -30.32m  | -12.51m | 14.08m   | -0.93m | 333  |
| Sep 08 2014         NOK         Long         82         105,63m         64,48m         58,69m         24,67m         0.01m         49,24m           Group A         to         NOK Short         24         -105,63m         -64,48m         -88,69m         -24,67m         0.01m         49,24m           Sep 12 2014         NOK Net         106                                                                                                    |         | Sep 12 2014 | MYR Net    |            |               |           |          |           |            |           |         |          |         |          |        | 200  |
| Group A         to         NOK         Short         24         -105.63m         -64.48m         -24.67m         -0.01m         -49.24m           Sep 12 2014         NOK         Nor         106         -04.67m         -0.01m         -49.24m           Sep 08 2014         NZD         Long         30         3.68m         114.53m         326.10m         -24.67m         44.95m         315.67m           Sep 08 2014         NZD         Song         26         -3.68m         114.53m         326.10m         -24.67m         44.95m         315.67m           Sep 12 2014         NZD         Net         56         -101.103.299         95m         -315.67m         -315.67m           NZD         Gross         56         -101.103.299         95m         -315.67m         -315.67m           Trade         Settlement         Valuation         Market         Symbol         Amount         Rate         to SDR         USI         V           DLS2D001047161715F         2014-09-12         -2,439.46 USD USD CVH         +61.7m CHH6.151         CME SDR         1030458374DLS2D001047161715F         5493           DLS2D00104718516F         2014-09-12         2014.90-12         -381,000.00 USD NZUUSD         +30m NIZD.08275         CM                                                                                                    |         |             | MYR Gross  |            |               |           |          |           |            |           |         |          |         |          |        |      |
| Sep 12 2014         NOK         Not         106           NoK         Group A         to         NOK         Group A         106           Sep 08 2014         NZD         Sont         26         -3.68m         114.53m         326.10m         -2.62m         44.95m         315.67m           Group A         to         NZD         Short         26         -3.68m         -114.53m         -326.10m         -101.103.290         95m         -315.67m           NZD         Group A         NZD         Forso         56         -315.67m         -315.67m         -315.67m           Trade         Date         Date         Narket         Symbol         Amount         Rate         Report         USI         101.103.290         56           V         Diszboo1047161715F         2014-09-12         -214.000.00         USDAUDUS         +30mAUD0.928         CME SDR         1030458374DL52000104716171BF         5493         -           Diszboo1047161715F         2014-09-12         2014-09-12         -214.000.00         USDAUDUS         +30mAUD0.928         CME SDR         1030458374DL520001047183715F         5493         -           Diszbo01047185918F         2014-09-12         2014-09-12         -316.00.00         USDAUDUS                                                                                                    |         | Sep 08 2014 | NOK Long   |            |               |           |          |           |            |           |         |          |         |          |        |      |
| NOK Gross         106           Sep 08 2014         NZD         Long         30         3.68m         114.53m         326.10m         44.95m         315.67m           Group A         to         NZD         Sobrot         2.6         -3.68m         114.53m         326.10m         -315.67m           Sep 12 2014         NZD         NED         56         -3.68m         -114.53m         -326.10m         -315.67m         -315.67m           NZD         Group S         56         -         -         -         -315.67m         -315.67m           Trade         Diszono 1047 161716F         Date         Market         Symbol         Arnount         Rate         Report         USI         R           DLS2D001047161715F         2014-09-12         -2,439.46 USD USD LNH         +61.7m CNH6.151         CME SDR         1030458374DLS2D001047161718F         5493         -           DLS2D00104718571BF         2014-09-12         -2,439.46 USD USD LNH         +61.7m CNH6.151         CME SDR         1030458374DLS2D001047161718F         5493         -           DLS2D00104718571BF         2014-09-12         -2,439.46 USD USD AUD USD         +30m NIZD 0.8275         CME SDR         1030458374DLS2D001047181715F         5493         -                                                                                                    | Group A |             | NOK Short  | 24         | -105.63m      | -64.48m   | -58.69n  | 1 -24.67n | n -0.01n   | ń         |         | -49.24m  |         |          |        |      |
| Sep 08 2014         NZD         Long         30         3.68m         114.53m         326.10m         2.62m         44.95m         315.67m           Group A         to         NZD         Short         26         -3.68m         114.53m         -326.10m         -262m         44.95m         315.67m         -315.67m           Sep 12 2014         NZD         Net         56         -         -         -         -315.67m         -315.67m           Trade         Date         Date         Market         Symbol         Amount         Rate         Report         USI         050           DLS2D001047161715F         2014-09-12         -2,439.46 USD USD CONH         +61.7m CHH6.151         CME SDR         1030458374DLS2D001047161715F         5493         -           DLS2D001047185718F         2014-09-12         -2,439.46 USD USD CONH         +61.7m CHH6.151         CME SDR         1030458374DLS2D00104718715F         5493         -           DLS2D001047185718F         2014-09-12         -2,439.46 USD USD CAH         +30mAUD.0.9275         CME SDR         1030458374DLS2D001047187187         5493         -           DLS2D001047185918F         2014-09-12         2014.09-12         -714,000.00         USD NZDUS         +30mNZD.0.8275         CME SDR                                                                                                    |         | Sep 12 2014 | NOK Net    | 106        |               |           |          |           |            |           |         |          |         |          |        |      |
| Group A         to<br>Sep 12 2014         NZD         Short         26         -3.68m         -114.53m         -326.10m         -110.103.200         -315.67m           Trade         NZD         Groups         56         -         -         -         -         -315.67m         -315.67m           Trade         Date         Settlement         Valuation         Market         Symbol         Armount         Rate         Report         USI         Ft           DLS2D001047161715F         2014-09-12         -24,39.46         USD USD/LVH         +61.7m/CNH6.151         CME SDR         1030458374DLS2D0010471617185         5493         -           DLS2D001047163718F         2014-09-12         2014-09-12         -24,39.46         USD/LVD/LVD         +30m/LD0.928         C/ME SDR         1030458374DLS2D0010471637185         5493         -         5493         -         5493         -         5493         -         5493         -         5493         -         5493         -         5493         -         5493         -         5493         -         5493         -         5493         -         5493         -         5493         -         5493         -         5493         -         5493         -         5493 </td <td></td> <td></td> <td>NOK Gross</td> <td>106</td> <td></td> <td></td> <td></td> <td></td> <td></td> <td></td> <td></td> <td></td> <td></td> <td></td> <td></td> <td></td>                                                                                                    |         |             | NOK Gross  | 106        |               |           |          |           |            |           |         |          |         |          |        |      |
| Sep 12 2014         NZD         NZD         S6           NZD         Gross         56         101,103,290           Trade         NZD         Gross         56           Trade         Date         Narket         Symbol         Arnount         Rate         Report         USI         R           DLS2D00104716171857         2014-09-12         -2,439.46 USD USD LONH         +61.7m CNH6.151         CME SDR         1030458374DLS2D001047161718F         5493           DLS2D00104718371BF         2014-09-12         2014-09-12         -381,000.00 USD NUDUSD         +30m NUD0.8275         CME SDR         1030458374DLS2D001047181718F         5493           DLS2D001014723215F         2014-09-12         2-1,068,678.74 USD USD CXH         +30m NZD0.8275         CME SDR         1030458374DLS2D00104720218F         5493           DLS2D001014723215F         2014-09-12         2014-09-12         -1,068,678.74 USD USD CXH         +30m NZD0.8275         CME SDR         1030458374DLS2D00104722318F         5493           DLS2D0010147232315F         2014-09-12         2014-09-12         -1,068,678.74 USD USD CXH         +30m NZD0.8275         CME SDR         1030458374DLS2D0010472318F         5493           DLS2D001014722315F         2014-09-12         2014-09-12         2014-09-12         -1,068,678.74 USD U                                                                                                    |         | Sep 08 2014 | NZD Long   | 30         |               |           |          |           |            |           |         | 315.67m  |         |          |        |      |
| Sep 12 2014         NZD         Ores         56           NZD         Gross         56         •         •         •           Trade<br>ID         Settlement<br>Dusz         Valuation<br>Date         Market-<br>Narket         Symbol         Arnount         Rate         Report<br>to SDR         USI         F           DLS2D001047161715F         2014-09-12         -2,439,46         USD USD/UH         +61.7m/CNH6.151         CME SDR         1030458374DLS2D00104716171BF         5493         •           DLS2D001047163715F         2014-09-12         -214.090.12         -2,439,46         USD/UD/UH         +30mAUD.0.928         CME SDR         1030458374DLS2D001047163715F         5493           DLS2D001047183718F         2014-09-12         2014-09-12         -381,000.00         USD/UD/UH         +30m/NZO.0.8275         CME SDR         1030458374DLS2D00104718515F         5493           DLS2D00104722415F         2014-09-12         2014-09-12         -1,068,678.74         USD/USD/UD/UH         +30m/NZO.0.8275         CME SDR         1030458374DLS2D00104718515F         5493           DLS2D00104722315F         2014-09-12         2014-09-12         97.923.40         USD/USD/UD/UT         +30m/NZO.0.8275         CME SDR         1030458374DLS2D00104721815F         5493         943           DLS2D0010472                                                                                                    | Group A | to          | NZD Short  | 26         | -3.68m        | -114.53m  | -326.10r | 1 -1101 1 | 03 200 250 | n i       |         | -315.67m |         |          |        |      |
| Trade<br>ID         Settlement<br>Date         Valuation<br>Date         Market-<br>Market         Symbol         Amount<br>461.7mCNH6.151         Report<br>to SDR         USI         Ft           DLS2D001047161715F         2014-09-12         -22,439.46         USDAUDUSD         +61.7mCNH6.151         CME SDR         1030458374DLS2D00104716171BF         5493(           DLS2D001047161718F         2014-09-12         -214.090.12         -2,439.46         USDAUDUSD         +30mAUD0.928         CME SDR         1030458374DLS2D00104716171BF         5493(         >           DLS2D001047185918F         2014-09-12         2014-09-12         -381,000.00         USDAUDUSD         +30mAUD0.928         CME SDR         1030458374DLS2D001047185915F         5493(           DLS2D001047202415F         2014-09-12         2014-09-12         -1,068,678.74         USD USDCAD         +30mNIZ0.08275         CME SDR         1030458374DLS2D0010472041BF         5493(           DLS2D001047223315F         2014-09-12         2014-09-12         97.923.40         USDSDCZW         +30mNIZ0.08275         CME SDR         1030458374DLS2D00104722181BF         5493(           DLS2D001047223315F         2014-09-12         97.923.40         USDSDCZW         +30mAUD.9279438         1030458374DLS2D001047221BF         5493(           DLS2D001047223315F         2014-09-12         <                                                                                                    |         | Sep 12 2014 | NZD Net    | 56         |               |           |          | 101,1     | 05,250     |           |         |          |         |          |        |      |
| Trade<br>ID         Settlement<br>Date         Valuation<br>Date         Market         Symbol         Arnount<br>Arnount         Rate         Report<br>to SDR         USI         Image:<br>USI           DLS2D001047161715F         2014-09-12         -2,439.46 USD USD CNH         +61.7m CNH6.151         CME SDR         1030458374DLS2D00104716171BF         5493         -           DLS2D00104718571BF         2014-09-12         -214.09-12         -2,439.46 USD USD AUDUSD         +30mAUD0.928         CME SDR         1030458374DLS2D001014715175         5493         -           DLS2D00104718591BF         2014-09-12         214-09-12         -381,000.00 USD NZDUSD         +30mNZD0.8275         CME SDR         1030458374DLS2D001047203115F         5493           DLS2D001047232315F         2014-09-12         2014-09-12         -1,068,678.74 USD USD CXH         +276mCZK2146         CME SDR         1030458374DLS2D001047223118F         5493           DLS2D001047223315F         2014-09-12         2014-09-12         792.340 USD USD CZK         +276mCZK2146         CME SDR         1030458374DLS2D00104722318F         5493           DLS2D00104722315F         2014-09-12         712,314.00 USD AUDUSD         -30mAUD0.9279438         1030458374DLS2D0010472318F         5493         -30mAUD0.9279438         1030458374DLS2D0010472318F         5493         -30mAUD0.9279438         1030458374DL                                                                                                    |         |             | NZD Gross  | 56         |               |           |          |           |            |           |         |          |         |          |        | _    |
| Trade<br>D         Settlement<br>Pate         Valuation<br>Pate         Mark-to-<br>Market         Symbol         Amount         Rate         Report<br>to<br>Stable         USI         USI         Pate         Report<br>to<br>Stable         USI         Pate         Report<br>to<br>Stable         USI         Pate         Report<br>to<br>Stable         USI         Pate         Report<br>to<br>Stable         USI         Pate         Report<br>to<br>Stable         USI         Pate         Report<br>to<br>Stable         USI         Pate         Report<br>to<br>Stable         USI         USI         Pate         Report<br>to<br>Stable         USI         USI                                                                                                    | 4       |             |            |            | 9191919       | 1919      |          |           |            |           |         |          |         |          | Þ      |      |
| ID         Date         Date         Market         Symbol         Amount         Rate         to SDR         USI         USI           DLS2D0010471617167         2014-09-12         -2,439.46 USD USD CNH         +61.7m CNH6.151         CME SDR         1030458374DLS2D00104716171BF         5493         >           DLS2D0010471871BF         2014-09-12         -2,439.46 USD USD AUDUSD         +30mAUD0.928         CME SDR         1030458374DLS2D00104718171F         5493         >           DLS2D00104718591BF         2014-09-12         2014-09-12         -381,000.00 USD NZDUSD         +30mNIZD0.8275         CME SDR         1030458374DLS2D00104721851F         5493           DLS2D00104723231FS         2014-09-12         216.96,76.74 USD USD CXH         +109mCAD 109757         CME SDR         1030458374DLS2D00104723218F         5493           DLS2D00104723218F         2014-09-12         97.92.340 USD USD CZH         +276mCZK2146         CME SDR         1030458374DLS2D00104722318F         5493           DLS2D00104722318F         2014-09-12         2014-09-12         712,314.00 USD AUDUSD         +30mAUD .927943         1030458374DLS2D0010472318F         5493           DLS2D00104722315F         2014-09-12         712,314.00 USD AUDUSD         +30mAUD .9279438         1030458374DLS2D0010472318F         5493         5493         5493 <td></td> <td>Trade</td> <td>Settlement</td> <td>Valuation</td> <td>Mark-to-</td> <td></td> <td></td> <td></td> <td></td> <td>Report</td> <td></td> <td></td> <td></td> <td></td> <td></td> <td></td>                                                                                                    |         | Trade       | Settlement | Valuation  | Mark-to-      |           |          |           |            | Report    |         |          |         |          |        |      |
| DLS2D00104718371BF         2014-09-12         2014-09-12         -714,000.00         USD AUDUSD         +30mAUD0.928         CME SDR         1030458374DLS2D00104718371SF         5493           DLS2D00104718591BF         2014-09-12         2014-09-12         -381,000.00         USD NZDUSD         +30mAUD0.928         CME SDR         1030458374DLS2D00104718371SF         5493           DLS2D001047128591BF         2014-09-12         -0.068,678.74         USD USD CAD         +109mCAD 1.09757         CME SDR         1030458374DLS2D00104720241BF         5493           DLS2D0010472231SF         2014-09-12         -0.068,678.74         USD USD USD CX         +276mCZK21.46         CME SDR         1030458374DLS2D00104720241BF         5493           DLS2D0010472231SF         2014-09-12         2014-09-12         97,923.40         USD USD USD CX         +276mCZK21.46         CME SDR         1030458374DLS2D00104722031BF         5493           DLS2D001047227161SF         2014-09-12         2014-09-12         712,314.00         USD USD USD CX         +276mCZK21.46         CME SDR         1030458374DLS2D001047221BF         5493           DLS2D001047227161SF         2014-09-12         712,314.00         USD USD USD CX         +30mAUD0.9279438         1030458374DLS2D00104727161BF         5493                                                                                                    |         |             |            |            |               | Syn       | nbol A   | mount     | Rate       |           |         | L        | JSI     |          |        | Ę.   |
| DLS2D00104718591BF         2014-09-12         2014-09-12         -381,000.00         USD NZDUSD         +30mNZD0.8275         CME SDR         1030458374DLS2D001047185915F         5493           DLS2D001047202415F         2014-09-12         2-1,068,678.74         USD USD CAD         +109mCAD L09757         CME SDR         1030458374DLS2D00104720241BF         5493           DLS2D001047232315F         2014-09-12         9792340         USD USD CZK         +276mCZK2146         CME SDR         1030458374DLS2D0010472231BF         5493           DLS2D00104722315F         2014-09-12         2712,314.00         USD NDCZK         +276mCZK2146         CME SDR         1030458374DLS2D0010472231BF         5493           DLS2D0010472271615F         2014-09-12         2014-09-12         712,314.00         USD NDUDUS         -30mAUD0.9279438         1030458374DLS2D001047227161BF         5493                                                                                                    | DLS2D00 | 104716171SF | 2014-10-10 | 2014-09-12 | -2,439.4      | 6 USD USD | CNH +    | 61.7mCNH6 | 5.151      | CME SDR   | 1030458 | 3374DLS2 | D001047 | 716171BF | 5493   |      |
| DLS2D001047202415F 2014-09-12 2014-09-12 -1,068,678.74 USD USD CAD +109mCAD 1.09757 CME SDR 1030458374DLS2D00104720241BF 5493<br>DLS2D001047223315F 2014-09-12 2014-09-12 97,923.40 USD USD CZK +276mCZK21.46 CME SDR 1030458374DLS2D00104722331BF 5493<br>DLS2D001047271615F 2014-09-12 2014-09-12 712,314.00 USD AUDUSD -30mAUD0.9279438 1030458374DLS2D00104727161BF 5493(▼                                                                                                    | DLS2D00 | 104718371BF | 2014-09-12 | 2014-09-12 | -714,000.0    | 0 USDAUD  | USD      | +30mAUD0  | .928       | CME SDR   | 1030458 | 3374DLS2 | D001047 | 718371SF | 5493   | 1000 |
| DL52D001047223315F 2014-09-12 2014-09-12 97,923.40 USD USD CZK +276mCZK21.46 CME 5DR 1030458374DL52D00104722331BF 5493                                                                                                    | DLS2D00 | 104718591BF | 2014-09-12 | 2014-09-12 | -381,000.0    | 0 USDNZD  | USD      | +30mNZD0  | .8275      | CME SDR   | 1030458 | 3374DLS2 | D001047 | 718591SF | 5493   | -    |
| DLS2D00104727161SF 2014-09-12 2014-09-12 712,314.00 USDAUDUSD -30mAUD0.9279438 1030458374DLS2D00104727161BF 5493                                                                                                    | DLS2D00 | 104720241SF | 2014-09-12 | 2014-09-12 | -1,068,678.74 | 4 USD USD | CAD ·    | 109mCAD1  | .09757     | CME SDR   | 1030458 | 3374DLS2 | D001047 | 720241BF | 5493   | a l  |
|                                                                                                    | DLS2D00 | 104722331SF | 2014-09-12 | 2014-09-12 | 97,923.4      | 0 USD USD | CZK      | +276mCZK2 | 21.46      | CME SDR   | 1030458 | 3374DLS2 | D001047 | 722331BF | 5493   | a l  |
|                                                                                                    | DLS2D00 | 104727161SF | 2014-09-12 | 2014-09-12 | 712,314.0     | 0 USDAUD  | USD      | -30mAUD0  | .9279438   |           | 1030458 | 3374DLS2 | D001047 | 727161BF | 5493   |      |
|                                                                                                    | 4       |             |            |            |               |           |          |           |            |           |         |          |         |          | •      |      |

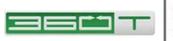

### 2.3 Tool Windows

360TGTX Main Window is the anchor for the following Tool Windows which may be docked or floating.

### 2.3.1 Orders Tool and Order Query Tool

The Orders Tool always shows your active orders, while Order Query Tool can be used to examine older orders or orders for another account that you might have permission to view but not trade in.

|            | Order #   | Acct | User     | State  | Symbol | Tenor | Linkage | Side | Amount   | Limit Price | Amt Filled | Avg Fill Price |            | Pips Off Mkt | Entered (GMT) | Finished | 9E  |
|------------|-----------|------|----------|--------|--------|-------|---------|------|----------|-------------|------------|----------------|------------|--------------|---------------|----------|-----|
| Copy       | 196850774 | C899 | gtx_demo | Filled | USDJPY | SPOT  |         | Sell | 10 M USD | 82.18 3     | 10 M       | 82.18 50       | Modify     |              | 12:40:44      | 12:40:44 | - 4 |
| Copy       | 196850770 | C899 | gtx_demo | Filled | EURUSD | SPOT  |         | Sell | 5 M EUR  | 1.3697 4    | 5 M        | 1.3697 40      | Modify     |              | 12:39:46      | 12:39:46 | - [ |
| F8: Cancel | 196850769 | C899 | gtx_demo | Placed | EURUSD | SPOT  |         | Buy  | 5 M EUR  | 1.3685 0 🔻  |            | 8              | F9: Modify | 13           | 12:32:04      |          | -   |
| Cancel     | 196850768 | C899 | gtx_demo | Placed | EURUSD | SPOT  |         | Sell | 5 M EUR  | 1.3725 0 🔻  | -          |                | Modify     | 27           | 12:31:46      | · -      | -   |
| Cancel     | 196850762 | C899 | gtx_demo | Placed | EURUSD | SPOT  |         | Sell | 5 M EUR  | 1.3715 0 🔻  | ) -        |                | Modify     | 17.9         | 12:31:06      | • -      | -   |
| Cancel     | 196850761 | C899 | gtx_demo | Placed | EURUSD | SPOT  |         | Buy  | 5 M EUR  | 1.3680 0 💌  |            |                | Modify     | 18           | 12:30:44      | • _ !    | -   |
|            |           |      |          |        |        |       |         |      |          |             |            |                |            |              |               |          |     |
|            |           |      |          |        |        |       |         |      |          |             |            |                |            |              |               |          | ŀ   |
|            |           |      |          |        |        |       |         |      |          |             |            |                |            |              |               |          | •   |

You can cancel an order by clicking on the cancel button. You can modify the order price or quantity by clicking on the "Modify" button for the order. You can use a DRAG gesture (hold down the mouse button) in the Limit Price column to easily move an active order to a new price; release the mouse button at the desired position along the "price ruler" that appears.

Note that supervisor users may view the orders of <u>other users</u> within their firm by using this window, while users with Global Cancel permission may <u>cancel</u> these orders as well. A supervisor user who does not have Global Cancel permission can see orders from other users, but cannot cancel them.

#### 2.3.2 Trades Tool and Trade Query Tool

The Trades Tool always shows your most recent trade at the top, and cannot be filtered or sorted. This helps prevent a situation where you might not see a fill because you forgot your window was filtered or sorted.

| Trades  |          |               |         |      |         |            |            | ⊡⊡∿d'×                    |
|---------|----------|---------------|---------|------|---------|------------|------------|---------------------------|
|         |          |               |         |      |         |            | Only gt    | x_demo 🔿 All 🔽 Components |
| 9187651 | 12:31:21 | -5mEUR +USD   | 1.36968 | FILL | EUR:USD | 2011-01-26 | 2011-01-28 | E.                        |
| 187648  | 12:31:21 | -2.5mEUR +USD | 1.36967 | FILL | EUR:USD | 2011-01-26 | 2011-01-28 | -                         |
| 187646  | 12:31:21 | -1mEUR +USD   | 1.3697  | PRTL | EUR:USD | 2011-01-26 | 2011-01-28 | -                         |
| 187644  | 12:31:21 | -1mEUR +USD   | 1.36971 | PRTL | EUR:USD | 2011-01-26 | 2011-01-28 |                           |
| 0187642 | 12:31:21 | -500kEUR +USD | 1.36966 | PRTL | EUR:USD | 2011-01-26 | 2011-01-28 |                           |
|         |          |               |         |      |         |            |            |                           |
|         |          |               |         |      |         |            |            |                           |
|         |          |               |         |      |         |            |            |                           |
|         |          |               |         |      |         |            |            |                           |
|         |          |               |         |      |         |            |            |                           |
|         |          |               |         |      |         |            |            | -                         |

In contrast, the Trade Query window allows sorting and filtering.

This window can be customized by right clicking and choosing "Visible Columns", or clicking the equivalent button just above the scroll bar.

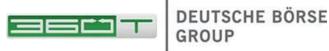

The controls at top right determine whether only your trades are displayed, or all trades executed by your firm. The 'Components' checkbox can be used to reveal the individual component trades (partial fills) that were deleted and replaced by a single larger trade as

a result of automatic averaging.

To obtain more details on any of the trades shown, you can either click on the trade ID to open a Data Browser for the trade, or open a new Trade Query tool.

At the top of the window is a Change button next to a description of your current Trade Query.

Click Change to choose which accounts and date or time ranges to include in the query.

| Items to include                                                                                               | Curr                                  | rencies                       |
|----------------------------------------------------------------------------------------------------|---------------------------------------|-------------------------------|
| Endpoint Spot/Fwd Trades     Self Spot/Fwd Trades     Passthrough Spot/Fwd Trades     External Spot/Fwd Trades | Any 🗸                                 | and Any -                     |
| <ul> <li>Endpoint Swap Trades</li> <li>Passthrough Swap Trades</li> </ul>                                      | Show only for <u>u</u> ser            | demo899 ▼                     |
| External Swap Trades     Allocation Events     Reversal Events                                                 | Show only for node                    | C899 -                        |
|                                                                                                    | and counterparty                      | GAIN 👻                        |
| Show sliding window of                                                                                         | Counterparty Trader ID contains       |                               |
|                                                                                                    | inent frade Date (fons automatically) |                               |
| Show only trade dates                                                                                          | On or after 2011-04-25                | or b <u>e</u> fore 2011-04-25 |
| Show only value dates                                                                                          | On or <u>a</u> fter 2011-04-27        | or <u>b</u> efore 2011-04-27  |
| Show only timestamps (GMT)                                                                                     | On or after 2011-04-23 21:00:00       | or before 2011-04-25 21:00:00 |
| Apply Cha                                                                                                    | nges Cancel <u>D</u> e                | faults                        |

| Trade Quer                    |                                              |                                                 |            |                                                                                                    |             |                          |                    | 0                 |            |
|-------------------------------|----------------------------------------------|-------------------------------------------------|------------|----------------------------------------------------------------------------------------------------|-------------|--------------------------|--------------------|-------------------|------------|
| Trace que                     | <u>x</u>                                     |                                                 |            |                                                                                                    |             |                          |                    |                   |            |
| Change.                       | all txns: C89                                | 9; current trade date only (                    | From C89   | 9 persp                                                                                                    | ective)     |                          |                    |                   |            |
| Schandler                     |                                              | o, concine trade date only i                    |            | 2 berab                                                                                                    | cente)      |                          |                    |                   |            |
| 14210101044                   | 100 Contractor                               | e_ Book Trade At_ Ex                            | port.      |                                                                                                    | de Tickets. | Print All Shown          |                    |                   |            |
| Aggreg                        | tate Miccan                                  | e. gook trade AL EX                             | port.      |                                                                                                    | de l'ickets | Print All Shown          | here -             |                   |            |
| -                             | -                                            |                                                 |            | 1                                                                                                    | 1.000       |                          | Carlana and and    |                   | (Lances)   |
| Txn ID 🔻                      | Post-Trade                                   | Timestamp (GMT)                                 | Ccy        | Acct                                                                                                    | User        | Side                     | Ccy1 Amt           | Ccy2 Amt          | Rate       |
| 9330104                       |                                              | 2011-04-25 14:42:25.917                         | EUR:USD    | C899                                                                                                    | atx demo    | Sold EUR                 | -1.000.000.00 EUR  | 1,456,190.00 US   | D145619    |
| 9330102                       |                                              | 2011-04-25 14:42:15 568                         | EUR:USD    | C899                                                                                                    | atx demo    | Bought EUR               | 1,000,000.00 EUR   | -1,456,200.00 US  | D14562     |
| 9330100                       |                                              | 2011-04-25 14:42:00 283                         | EUR:USD    | C899                                                                                                    | atx demo    | Sold EUR -               | 15,000,000.00 EUR  | 21,837,450.00 US  | D145583    |
| 9330097                       | avg #9330100                                 | 2011-04-25 14:42:00 247                         | EURUSO     | C899                                                                                                    | atx-demo    | Sold-EUR                 | -2.000.000.00 EUR  | 2.911.660.00 US   | D145583    |
| 9330095                       | avo #9330100                                 | 2011-04-25 14:42:00 246                         | EURIUSE    | C899                                                                                                    | atx-demo    | Sold-EUR                 | -1.000.000 EUR     | 1,455,810.00 US   | D145583    |
| 9330093                       | avo #9330100<br>avo #9330100                 | 2011-04-25 14:42:00 134                         | ELIR:USD   | C899                                                                                                    | atx-demo    | Sold-EUR                 | -1.000.000 EUR     | 1,455,810.00 USI  | D1.45583   |
| 9330091                       | avg #9330100                                 | 2011-04-25 14:42:00:041                         | EUR/USD    |                                                                                                    | atx-demo    | Sold-EUR                 | -1.000.000 EUR     | 1,455,810.00 US   | D1.45583   |
| 9330090                       | ava #9330100                                 | 2011-04-25 14:42:00:005                         | EURUSO     | C899                                                                                                    | abx-demo    | Sold EUR                 | -3.000.000.00 EUR  | 4.367.490.00 USI  | D14558     |
| 9330088                       | avo #9330100                                 | 2011-04-25-14:41.59.885                         | EUR.USD    | C899                                                                                                    | atx-demo    | Sold-EUR                 | -1.000.000.00 EUR  | 1.455.850.00 USI  | D1.45581   |
|                               |                                              | 2011-04-25 14:41:59.864                         | EUR/USD    | C899                                                                                                    | atx-demo    | Sold EUR                 | -500,000.00 EUR    | 727,915.00 USI    | D1.45583   |
| 9330084                       | avo #9330100<br>avo #9330100<br>avo #9330100 | 2011-04-25 14:41 59.860                         | EURUSE     | C899                                                                                                    | abx-demo    | Sold-EUR                 | -2,000,000.00 EUR  | 2,911,680.00 US   | D1.45584   |
| 9330082                       | avg #9330100                                 | 2011-04-25 14:41 59:860                         | EUR/USD    | C899                                                                                                    | atx-demo    | Sold-EUR                 | -1.000.000.00 EUR  | 1.455.860.00 USI  | D145586    |
| 9330080                       | avo #9330100                                 | 2011-04-25 14:41 59.860                         | EURUSO     | C899                                                                                                    | dbi demo    | Sold-EUR                 | -1,000,000.00 EUR  | 1,455,870.00 USI  | D1.4558    |
| 9330078                       | ava #9330100                                 | 2011-04-25 14:41 59.860                         | EUR/USD    | C899                                                                                                    | abi-demo    | Sold-EUR                 | -1.500.000.00 EUR  | 2,183,745.00 US   | D14558     |
| 9330076                       |                                              | 2011-04-25 14:41:51 215                         | EUR:USD    | C899                                                                                                    | abx demo    |                          | -10.000.000.00 EUR | 14,560,800.00 US  | D14560     |
|                               | avo #9330076                                 | 2011-04-25 14:41:42:078                         | EURUSO     |                                                                                                    | atx-demo    | Sold EUR                 | -1.000.000.00 EUR  | 1,456.080.00 US   |            |
|                               | avg #9330076                                 | 2011-04-25 14:41:41 569                         | ELIR:LISED |                                                                                                    | atx-demo    | Sold EUR                 | -1.000.000.00 EUR  | 1,456,080,00 USI  |            |
| 03300550                      | aug #9220076                                 | 2011-04-25 14:41:41 549                         | EURIUSD    | C899                                                                                                    | atx-demo    | Sold-EUR                 | -2,000,000,00 EUR  | 2.912.180.00 US   | D145604    |
| 9330067                       | avg #9330076                                 | 2011-04-25 14:41:41.060                         | EUR-USD    |                                                                                                    | atx-demo    | Sold-EUR                 | -1.000.000.00 EUR  | 1.456.080.00 US   |            |
| 9330065                       | avo #9330076<br>avo #9330076                 | 2011-04-25 14:41:40.803                         | EURUSE     | CROQ                                                                                                    | dox-demo    | Sold-EUR                 | -1.000.000.00 EUR  | 1,456.080.00 US   | D1 4560    |
| 9330063                       | avo #9330076                                 | 2011-04-25 14:41:40.551                         | EURIUSD    |                                                                                                    | abx-demo    | Sold-EUR                 | -1.000.000.00 EUR  | 1,456,080.00 USI  |            |
| 9330061                       | avo #9330076<br>avo #9330076                 | 2011-04-25 14:41:40.039                         | EURUSO     |                                                                                                    | otx demo    | Sold-EUR                 | -2,000,000.00 EUR  | 2,912,160.00 US   | D14560     |
| 9330059                       | avo #9330076                                 | 2011-04-25 14:41:40.039                         | ELIR USD   |                                                                                                    | atx-demo    | Sold EUR                 | -1.000.000 00 EUR  | 1,456,080,00 US   | D1 4560    |
| 9330057                       |                                              | 2011-04-25 14:41:33.716                         | EUR:USE    |                                                                                                    | abx demo    | Bought EUR               | 25,000,000.00 EUR  | -36,409,000.00 US |            |
|                               | ava #9330057                                 | 2011-04-25 14:41:33 590                         | EURIUSE    |                                                                                                    | atx-demo    | Bought EUR               | 100.000.00 EUR     | -145.638.00 US    |            |
| 4330052                       | ava #9330057                                 | 2011-04-25 14:41:33:499                         | EURUSE     |                                                                                                    | atx demo    | Bought EUR               | 2.000.000.00 EUR   | -2.912.640.00 US  |            |
| 9330052                       | avo #9330057<br>avo #9330057                 | 2011-04-25 14:41:33.496                         | EURUSD     |                                                                                                    | atx-demo    | Bought-EUR               | 1.000.000.00 EUR   | -1,456,380.00 US  |            |
| 9330048                       | avg #9330057                                 | 2011-04-25 14:41:33:488                         | EURUSO     |                                                                                                    | gtx-demo    | Bought-EUR               | 500,000.00 EUR     | -728.170.00 US    |            |
|                               | ava #9330057                                 | 2011-04-25 14:41:33:459                         | EURIUSE    |                                                                                                    | atx demo    | Bought EUR               | 1.000.000.00 EUR   | -1.456.340.00 US  |            |
| 9330044                       | ava #9330057                                 | 2011-04-25 14:41:33:459                         | EURUSE     |                                                                                                    | atx-demo    | Bought-EUR               | 3.000.000.00 EUR   | -4.369.080.00 US  |            |
| 9330042                       | avg #9330057                                 | 2011-04-25 14:41:33.459                         | EURUSE     |                                                                                                    | atx-demo    | Bought-EUR               | 1.500.000 00 EUR   | -2.184,510.00 US  |            |
| 9330040                       | avg #9330057                                 | 2011-04-25 14:41:33.333                         | ELIRUSD    |                                                                                                    | atx-demo    | Bought-EUR               | 1.000.000.00 EUR   | -1.456.380.00 US  |            |
| 8500550                       | avo #9330057                                 | 2011-04-25 14:41 33.332                         | EURUSE     |                                                                                                    | dtx-demo    | Bought-EUR               | 1.000.000.00 EUR   | -1,456,370.00 US  |            |
| 9330032                       | ava #9330057                                 | 2011-04-25 14:41:33 291                         | EURUSO     |                                                                                                    | atx-demo    | Bought EUR               | 400.000.00 EUR     | -582,552.00 US    |            |
| 9330030                       | avg #9330057                                 | 2011-04-25 14:41:33 184                         | EURUSE     |                                                                                                    | atx-demo    | Bought EUR               | 1.000.000.00 EUR   | -1.456,380.00 US  |            |
| 9330028                       | avo #9330057                                 | 2011-04-25 14:41:33.062                         | EURUSO     |                                                                                                    | atx-demo    | Sought-EUR               | 1.000.000 00 EUR   | -1.456.340.00 US  |            |
| 9330026                       | avq #9330057                                 | 2011-04-25 14:41:32 919                         | EURUSD     |                                                                                                    | dbx-demo    | Bought-EUR               | 1.000.000.00 EUR   | -1.456.340.00 US  |            |
|                               |                                              | 2011-04-25 14:41 32 822                         | EURUSO     |                                                                                                    | dtx-demo    | Bought-EUR               | 1.500.000.00 FUR   | -2.184.540.00 US  |            |
|                               |                                              | 2011-04-25 14:41:32 822                         | EURUSO     |                                                                                                    | dtx demo    | Bought-EUR               | 500.000.00 EUR     | -728.180.00-US    |            |
|                               |                                              | 2011-04-25 14:41:32:411                         | EURUSE     |                                                                                                    | abx-demo    | BoughtEUR                | 1.000.000.00 EUR   | -1456.340.00 US   |            |
| 9330018                       | avg #9330057                                 | 2011-04-25 14 41 32 307                         | FURUSO     |                                                                                                    | atx-demo    | Bought EUR               | 500.000.00 EUR     | -728.180.00 US    |            |
| 9330016                       | AND #0220057                                 | 2011-04-25 14:41:32:307                         | EURUSO     |                                                                                                    | atx-demo    | Bought-EUR               | 1.500.000.00 EUR   | -2.184,540.00 US  |            |
| 0220014                       | avo #9330057<br>avo #9330057                 | 2011-04-25 14 41 31 900                         | FURLISD    |                                                                                                    | atx-demo    | Bought-EUR               | 1.000.000.00 EUR   | -1.456.370.00 US  |            |
| 9330014                       | aug #0220057                                 | 2011-04-25 14:41:31:800                         | EURUSD     |                                                                                                    | dtx-demo    | Bought EUR               | 500.000.00 EUR     | -728,180.00 US    |            |
| 9330012                       | avg #9330057<br>avg #9330057                 |                                                 | EURUSD     |                                                                                                    |             |                          | 1.000.000.00 EUR   | -1.456.370.00 US  |            |
| 93300008                      | avg #9330057                                 | 2011-04-25 14:41:31 392 2011-04-25 14:41:30 879 | EURUSE     |                                                                                                    | dbr-demo    | Bought EUR<br>Bought EUR | 1000.000.00 EUR    | -1.456.370.00 US  |            |
| 9330008                       | avo #9330057                                 | 2011-04-25 14:41:30.879 2011-04-25 14:41:30.369 | EURUSE     |                                                                                                    | atx demo    |                          |                    | -1.456.370.00 US  |            |
| 9330004                       | avg #9330057                                 |                                                 | EURUSD     |                                                                                                    | abs-demo    | Bought EUR               | 1.000.000.00 EUR   | -1,456,350.00 US  | 014562     |
|                               | avu #9330054                                 | 2011-04-25 14:41:30.369                         |            |                                                                                                    | dtx demo    | Bought EUR               |                    |                   |            |
| 9330002                       |                                              | 2011-04-25 14:40:49 138 2011-04-25 14:40:16 933 | EUR/USD    |                                                                                                    | atx demo    | Sold EUR                 | -1.000.000.00 EUR  | 1,456.370.00 US   |            |
| 9330000                       |                                              |                                                 |            |                                                                                                    | qtx demo    | Sold EUR -               |                    | 36,409,000.00 US  |            |
| 9329997                       | ava #9330000                                 | 2011-04-25 14:40:16:822                         | EURUSE     |                                                                                                    | abi demo    | Sold EUR                 | -1.000,000 00 EUR  | 1456,350.00 USI   |            |
| 9329995                       | ava #9330000                                 | 2011-04-25 14:40 16:798                         | EURUSD     |                                                                                                    | atx demo    | Sold EUR                 | -1,000,000.00 EUR  | 1,456,370.00 USI  |            |
| 9329993                       | avo #9330000<br>avo #9330000                 | 2011-04-25 14:40:16 798                         | EURUSD     |                                                                                                    | obc-demo    | Sold EUR                 | -500,000.00 EUR    | 728,180.00 US     |            |
| 9329991                       | avo #9330000<br>avo #9330000                 | 2011-04-25 14:40:16:502                         | EURUSD     |                                                                                                    | abi-demo    | Sold-EUR                 | -3,000,000.00 EUR  | 4,369,050.00 USI  |            |
| 9329989<br>9329987<br>9329985 |                                              | 2011-04-25 14:40:16:501                         | EURIUSE    |                                                                                                    | abi demo    | Sold EUR                 | -1.500,000.00 EUR  | 2,184,540.00 US   |            |
| 4456681                       | avg #9330000                                 | 2011-04-25 14:40 16:501                         | EURUSO     |                                                                                                    | atx-demo    | Sold EUR                 | -1.000,000.00 EUR  | 1,456,380.00 USI  |            |
| 9929985                       | avg #9330000                                 | 2011-04-25 14:40:16 275                         | EURUSO     |                                                                                                    | abi demo    | Sold-EUR                 | -1.000,000.00 EUR  | 1,456,350.00 USI  |            |
| 9279977                       | aug #0220000                                 | 2013-04-25 14:40-16 255                         | ELIP-LIST  | Contraction in the local division in the local division in the loc | omeh sto    | Sold ELIR                | -2.000.000.00 EUR  | 4.269.050 00.1151 | 11.65.6.25 |
|                               |                                              |                                                 |            |                                                                                                    |             |                          |                    |                   |            |

Trade Query provides a large number of columns; click 'Visible Column' in the right-click menu to select them.

Ordinary deals will be colored green or orange, indicating a buy or sell of the base currency, respectively. Transactions that have been reversed appear in dark gray. Usually

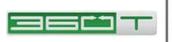

the only such trades will be those partial-fills that were automatically canceled and replaced with a single larger trade during the auto-averaging process. You can uncheck the 'Aggregation Components' box to hide these rows.

### 2.3.3 Algos Tool

360TGTX includes a TWAP or 'Time Slicer' algorithm. Time slicing is a useful way to execute a large order over time with less market impact. TWAP is typically used to achieve an average price that matches a benchmark price published by some other party.

For either purpose, you start by opening the Algos Tool which provides a one-line summary of all active algos, then click 'New Algo'.

Start by opening the ALGOS tool, then click NEW ALGO. Several pre-defined time ranges can be selected, or you can choose to Start 'On Placed' and end after a fixed number of clips or period of time.

The number of clips is automatically determined from either Clip Interval or a Clip Size.

By default, each clip is a market order. You may choose a 'Passive' algorithm which first places a resting bid or offer inside the spread, which then switches to a market order if not filled within some configurable amount of time.

| Algos     |                      |          |           |           |                   |                     |                     |                     | _ <b>`</b> × |
|-----------|----------------------|----------|-----------|-----------|-------------------|---------------------|---------------------|---------------------|--------------|
| New Algo  | <u>C</u> hange Filte | er slidi | ing 1 hou | r window  |                   |                     |                     | Show Cano           | celed        |
| Order ID  |                      | State    | Acct      |           | Details           | Placed (GMT)        | Started (GMT)       | Finished (GMT)      | <b>I</b> ₽   |
| 203480752 | Cancel               | Placed   | C601      | Dashboard | TWAP -50mGBP +USD | 2014-09-19 18:52:13 | 2014-09-19 19:30:00 |                     |              |
| 203480664 | Cancel               | Placed   | C601      | Dashboard | TWAP -15mUSD +PLN | 2014-09-19 18:20:40 | 2014-09-19 19:00:00 |                     |              |
| 203480643 | Cancel               | Placed   | C601      | Dashboard | TWAP +USD -30mCHF | 2014-09-19 18:19:13 | 2014-09-19 18:30:00 |                     |              |
| 203480612 | Cancel               | Filled   | C601      | Dashboard | TWAP +USD -30mCHF | 2014-09-19 18:17:32 | 2014-09-19 18:17:32 | 2014-09-19 18:20:32 |              |
|           |                      |          |           |           |                   |                     |                     |                     | -            |

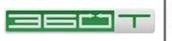

| 🚊 Create Algo                                                                                                    |                                                                                                    |                                                            |
|----------------------------------------------------------------------------------------------------|----------------------------------------------------------------------------------------------------|------------------------------------------------------------|
| TWAP -                                                                                                    |                                                                                                    |                                                            |
| GBP:USD                                                                                                    |                                                                                                    |                                                            |
|                                                                                                    |                                                                                                    |                                                            |
|                                                                                                    |                                                                                                    |                                                            |
| Buy USD Sell USD                                                                                                    |                                                                                                    |                                                            |
| GBP 50m V                                                                                                    |                                                                                                    |                                                            |
| START END                                                                                                    |                                                                                                    |                                                            |
| ② 2014-09-19 15:30:00     ③ GMT EDT     ③ 2014-09-19 16:00:00     ④ GMT     ⑤                                                                                                    | rIEDT                                                                                                    |                                                            |
| ○ 2014-09-19 09:00:00 EDT ▼ ○ 2014-09-19 17:00:00 EDT ▼                                                                                                    |                                                                                                    |                                                            |
| On Placed O After 10 The clips                                                                                                    |                                                                                                    |                                                            |
| After 60 Winutes                                                                                                    |                                                                                                    |                                                            |
|                                                                                                    |                                                                                                    |                                                            |
| Clip Interval 60 Seconds                                                                                                    | ¥                                                                                                    |                                                            |
| Clip Type Passive: 50% for 15 Seconds                                                                                                    |                                                                                                    |                                                            |
| Aggressive: Market Orders                                                                                                    | -                                                                                                    |                                                            |
| O Passive: 50 ↓ % for 15 ↓ Seconds ▼                                                                                                    |                                                                                                    |                                                            |
| 0% = Buy at Best Bid, Sell at Best Offer                                                                                                    |                                                                                                    |                                                            |
| 50% = Mid-Market<br>100% = Buy at Best Offer, Sell at Best Bid                                                                                                    |                                                                                                    |                                                            |
| 100% - buy at best offer, sell at best blu                                                                                                    |                                                                                                    |                                                            |
| SELL 50 M GBP OVER 30 mins IN 31 CLIPS:                                                                                                    |                                                                                                    |                                                            |
| 1,600,000 GBP EVERY 1 min AS Passive Orders Sell GBP / Buy USD SPOT                                                                                                    |                                                                                                    |                                                            |
| Starts in 34 mins 20 secs                                                                                                    |                                                                                                    |                                                            |
| Pinete Western                                                                                                    |                                                                                                    |                                                            |
| Dismiss Window                                                                                                    |                                                                                                    |                                                            |
|                                                                                                    |                                                                                                    |                                                            |
| 2: TWAP + USD - 30mCHF - demo601                                                                                                    |                                                                                                    |                                                            |
| Ele Windows Help Hotine ALGO #203480643                                                                                                    | PREVIOUS CLIP #203480763                                                                                                    | NEXT CLIP                                                  |
| SELL 30 M CHF OVER 30 mins IN 15 CLIPS: Status                                                                                                    | SELL 2 M CHF @ PASSIVE: Status                                                                                                    | SELL 2 M CHF @ PASSIVE:                                    |
| 2 M CHF EVERY 2 mins AS Passive Orders Placed Remaining Clips Quantities Prices                                                                                                    |                                                                                                    | 50% FOR 25 secs<br>Countdown                               |
| Remaining Clips         Quantities         Prices           2         Remaining: 4 M CHF         Average Fill: 0.940637828                                                                                                    | Fill:                                                                                                    | 1 min 38 secs                                              |
| Working: 2 M CHF Average Mkt: 0.940633333<br>Canceled: - CHF Improvement: -121.93 USD                                                                                                    | Mkt: 0.94065<br>Improvement: - USD                                                                                                    |                                                            |
| Start Time End Time                                                                                                    |                                                                                                    | Execution Time                                             |
|                                                                                                    |                                                                                                    | 2014-09-19 14:56:00 GMT                                    |
| Order ID Status Side Order Amount Filled CCY1 Amt Filled CCY2 Amt Filled Price N<br>203480763 Placed Buy USD / Sell CHF 2.000.000 CHF 0.USD 0.CHF 0.USD                                                                                                    | Witt Bid         Mkt Offer         Improvement         Symbol         Placed           94058         0.94065         USDCHF         2014-09-19         14:54:00.000 EDT | Finished                                                   |
| 203480751 Filled Buy USD / Sell CHF 2,000,000 CHF 2,125,985.93 USD 2,000,000 CHF 0.940739998 0.5                                                                                                    | 94069 0.94077 0.30 USDCHF 2014-09-19 14:52:00.001 EDT                                                                                                    | 2014-09-19 14:52:25.123 EDT                                |
| 203480741         Filled         Buy USD / Sell CHF         2,000,000 CHF         2,125,984.59 USD         2,000,000 CHF 0.940740591         0.5           203480735         Filled         Buy USD / Sell CHF         2,000,000 CHF         2,125,993.88 USD         2,000,000 CHF 0.940740591         0.5 | 94068 0.94074 -0.01 USDCHF 2014-09-19 14:50:00.000 EDT<br>94067 0.94074 0.04 USDCHF 2014-09-19 14:48:00.000 EDT                                                         | 2014-09-19 14:50:25.114 EDT<br>2014-09-19 14:48:25.109 EDT |
| 203480722 Filled Buy USD / Sell CHF 2,000,000 CHF 2,125,843.69 USD 2,000,000 CHF 0.940802943 0.5                                                                                                    | 94059 0.94065 -1.53 USDCHF 2014-09-19 14:46:00.000 EDT                                                                                                    | 2014-09-19 14:46:25.220 EDT                                |
| 203480718         Filled         Buy USD / Sell CHF         2,000,000 CHF         2,125,849 USD         2,000,000 CHF 0.940800593         0.3           203480712         Filled         Buy USD / Sell CHF         2,000,000 CHF         2,125,074.99 USD         2,000,000 CHF 0.940700591         0.3    | 94065 0.94072 0.19 USDCHF 2014-09-19 14:42:00.000 EDT                                                                                                    | 2014-09-19 14:42:25.117 EDT                                |
| 203480705 Filled Buy USD / Sell CHF 2,000,000 CHF 2,126,166.73 USD 2,000,000 CHF 0.940660002 0.5                                                                                                    | 94061 0.9407 0.40 USDCHF 2014-09-19 14:40:00.000 EDT<br>94054 0.94061 -0.10 USDCHF 2014-09-19 14:38:00.000 EDT                                                          |                                                            |
| 203480678 Filled Buy USD / Sell CHF 2,000,000 CHF 2,126,604.22 USD 2,000,000 CHF 0.940466487 0.5                                                                                                    | 94039 0.94044 -0.26 USDCHF 2014-09-19 14:36:00.000 EDT                                                                                                    | 2014-09-19 14:36:25.111 EDT                                |
| 203480673         Filled         Buy USD / Sell CHF         2,000,000 CHF         2,126,617.55 USD         2,000,000 CHF 0.940460592         0.9           203480669         Filled         Buy USD / Sell CHF         2,000,000 CHF         2,126,504.49 USD         2,000,000 CHF 0.940460592         0.9 |                                                                                                    |                                                            |
| 203480665 Filed Buy USD / Sell CHF 2,000,000 CHF 2,126,54449 USD 2,000,000 CHF 0,940415296 0.5                                                                                                    |                                                                                                    |                                                            |
| Dismiss Window                                                                                                    |                                                                                                    | X Cancel A                                                 |
|                                                                                                    |                                                                                                    |                                                            |

#### 2.3.4 Audit Log Tool

This tool keeps you updated about your actions in the trading window and will notify you as orders are placed on the server, matched in full or in part, or cancelled. Choose 'Change' in the right-click menu to request audit log records from a particular time range.

18

**₽** 

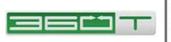

| Audit Log: all txns + login/out, user orders, quotes, admin, misc: node #20155; |              |          |      |                          |                                                                      |  |  |
|---------------------------------------------------------------------------------|--------------|----------|------|--------------------------|----------------------------------------------------------------------|--|--|
| #                                                                               | GMT EDT      | User     | Node | Event                    |                                                                      |  |  |
| (local)                                                                         | 14:03:34.831 | -        | -    | -                        | PARTIAL FILL: 500,000 (20,500,000 so Tar) on order #196,993,541      |  |  |
| event #583583                                                                   | 14:03:34.871 | qtx demo | C899 | C PostTradeInstruction   | auto-aggregate 25,000,000.00 EUR @ 1.45922 [pti #9329836, adj #93298 |  |  |
| 9329837                                                                         | 14:03:34.871 | atx demo | C899 | EndpointAggregationEvent | C899 bought agg amt 25,000,000.00 EUR from GAIN at avg px 1.45922 E  |  |  |
| (local)                                                                         | 14:03:34.890 | -        | -    | -                        | PARTIAL FILL: 1 M (21,500,000 so far) on order #196,993,541          |  |  |
| (local)                                                                         | 14:03:34.932 | -        | -    | -                        | PARTIAL FILL: 1 M (22,500,000 so far) on order #196,993,541          |  |  |
| (local)                                                                         | 14:03:34.976 | -        | -    | -                        | FILL: Order #196,993,541 has been filled                             |  |  |
| (local)                                                                         | 14:03:50.443 | -        | -    | -                        | Sending new order to server                                          |  |  |
| event #583585                                                                   | 14:03:50.473 | qtx demo | C899 | C Order                  | create order #196,993,559 EUR:USD buy 25,000,000.00 EUR @ 1.45839 sh |  |  |
| (local)                                                                         | 14:03:50.528 | -        | -    | -                        | ORDER PLACED: New order #196,993,559 placed on server                |  |  |

#### 2.3.5 Limit Monitor Tool

This tool allows you to monitor your current credit usage. The **Peak Risk** field will show your maximum credit usage for this limit type over this time period.

The limit types, or risk measures, available will include any type of limit that has actually been set by either you or your counterparty, along with additional risk measures selected in the Limits tab of your Preferences.

| Limits           |                         |       |       |                              |             |                |                |               | ▣₽९♂>       |
|------------------|-------------------------|-------|-------|------------------------------|-------------|----------------|----------------|---------------|-------------|
| Credit Node      | SNS5 -                  | 10mm  |       | Risk Detail: counterparty SN | IS from SNS | 5 perspective, | Risk Measure = | Open Position | (NOP)       |
| -                |                         |       |       | Date                         | Risk        | CHF            | EUR            | GBP           | USD         |
| Counterparty     | SNS 👻                   |       |       |                              |             | bal #128952    | bal #204361    | bal #135849   | bal #152460 |
| Risk Measure     | USD Open Position (NOP) |       |       | 2014-07-29 11:59:59.999      | 8.6m USD    | -1.0m USD      | 6.9m USD       | 1.7m USD      | -7.4m USD   |
| _                |                         |       |       | 2014-07-31 12:00:00.000      |             |                |                |               |             |
| <u>F</u> ar Date | 2014-08-04              | -     |       |                              |             |                |                |               |             |
| Limit            |                         |       |       |                              |             |                |                |               |             |
| Peak Risk        | 8,587,500               |       |       |                              |             |                |                |               |             |
| Peak Pct         |                         |       |       |                              |             |                |                |               |             |
|                  |                         | 07/30 | 08/04 |                              |             |                |                |               |             |

#### 2.3.6 Reports Tools

The 'Reports' are updated on-the-fly from your current day's trading.

Additional 'Multi-Day Reports' are not 'live updating' but include more extensive historical trade details.

The MR3500 'Trade Details' report includes all your trades and can be filtered by symbol, trade date, etc.

The MR3599 'Trade Drill-Down' report allows you to interactively compute totals and counts, for example your total month-to-date trade count and volume grouped by symbol.

The TR5000 Basket Trade Report, which provides additional details for basket trades, is needed because 'basket trade' size and computed 'basket price' values are recorded in user-defined units that have no bearing on real currency trades. Only the (real, from an accounting standpoint) component trades that result from each basket trade appear in the MR3500 and other back office reports as individual single-symbol trades.

Contact 360TGTX for more information about these or other reports you would like to have enabled.

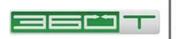

#### 2.3.7 Performance Tool

This displays ongoing metrics related to the performance of the application and the network connection to the 360TGTX servers.

**Link latency:** shows the round-trip time for application-level pings sent from your computer to the 360TGTX server and back.

**Clocks:** shows the time in GMT on your local computer clock ("L") and the true time reported by the 360TGTX server clock ("S"). The difference between these two times is

| Performance   |                              | ्×                   |
|---------------|------------------------------|----------------------|
| Identity:     | gtx_demo, <u>sess #10356</u> | 8                    |
| Server URL:   | https://74.217.51.183:443    | 3?t=7;z              |
| Clocks (GMT): | 16:05:18-L 16:05:17-S (s     | kew +0.872 sec) 💆    |
|               |                              |                      |
| Heap size     |                              | 149 MB               |
| -             |                              |                      |
| Link latency  |                              | 18 / 30 / 36 ms      |
|               |                              |                      |
| Bandwidth [cr | mpr 76%]                     | 114 / 146 / 141 kbps |

known as *clock skew* and is taken into account when necessary by the application. You can click the stopwatch icon to re-compute the clock skew if, for example, you have manually adjusted your local clock.

**Bandwidth:** shows the amount of traffic being sent by 360TGTX to your computer. The three numbers displayed reflect the traffic from the last one, ten and sixty seconds, respectively.

**Heap size:** shows the amount of memory allocated to the program and the percentage of this memory that the program is using. (Note that the actual amount of system memory used may be 50 to 100MB more than the allocated heap size due to the size of the JVM itself). The "garbage collector" is run automatically by Java at regular intervals to free up memory. To run it manually, click the "trash can" icon to the right of the Heap size field. For standard Java configurations, this action should never be necessary.

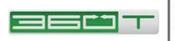

## 3 How to Trade

Every 360TGTX trade starts with an order to buy or sell. 360TGTX applies price / time priority to match your order with other participants' orders or quotes. This means if your order is resting at a price and some other participant "joins" your price, you retain priority and will be filled first as soon as an equal price appears on the other side.

Use the "hot zones" such as 'Bid', 'Offer', 'Buy-Plus', 'Sell-Minus' shown in Section 2.1.2 to start a new order. It is critical to understand the three distinct ways these hot zones may be used:

- In 'Single-Click' frading mode, the order will be sent right away. Technically, a 'click' is a complete cycle of button-pressed and button-released at the same spot on the screen, so if you change your mind after pressing the mouse button, simply move the mouse away from the hot zone before releasing the button, and no order will be sent.
- In 'Double-Click' itrading mode, click once to open the Order Entry window. If the window is already open, then it will be updated to reflect the newly-clicked hot zone.
- In 'Double-Click' is defined by the operating system as button pressed / released / pressed / released all within some fraction of a second. The default in Windows 7 is 500 milliseconds, but this double-click time can be adjusted to as short as 200 milliseconds in **Control Panel / Mouse / Buttons**. If you do not complete both clicks within the required time, then it is not deemed a 'double-click' by the operating system but rather two distinct single-clicks, so the order will *not* be sent, but the Order Entry window will appear instead. You can either click 'Send' in the window, or close the window and try to double-click again. On a successful double-click you may see the Order Entry window start to appear but it will disappear again.

## 3.1 Order Entry Window

| New Order - USD:JPY SPOT          | ×                       |
|-----------------------------------|-------------------------|
| Sp USD:JPY SPOT Sell 🗸            | Order Te <u>x</u> t     |
| OIOC GTC Seconds: 10 -            |                         |
| Expiry 2014-09-17 17:00 GMT   EDT |                         |
|                                   | Acct: GTXDIRECT         |
|                                   | Send Order              |
| USD 1,000,000 ▼                   | Sell USD / Buy JPY SPOT |

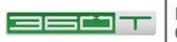

This window allows you to customize order parameters before sending. First, choose one of following actions:

- **Buy** sets the Limit Price to the current best offer.
- **Sell** sets the Limit Price to the current best bid.
- **Bid** sets the Limit Price to the current best bid and hides the IOC / GTC / Seconds choices since 'bid' implies GTC
- **Offer** sets the Limit Price to the current best offer and hides the IOC / GTC / Seconds choices since 'offer' implies GTC
- **Buy Stop** sets the Stop Trigger Price to a configurable number of pips above the current best bid.
- **Sell Stop** sets the Stop Trigger Price to a configurable number of pips below the current best offer.
- **OCO Buy** sets up a Bid and a Buy-Stop with one-cancels-other linkage
- **OCO Sell** sets up an Offer and a Sell-Stop with one-cancels-other linkage
- **Trailing Buy Stop** sets up a Buy Stop whose trigger price moves downward as new market lows are seen
- **Trailing Sell Stop** sets up a Sell Stop whose trigger price moves upward as new market highs are seen
- **Call Level** sets up an alert (and sound if desired) for the specified price

For Buy and Sell actions the following choice is shown:

- **IOC:** Immediate-or-Cancel (IOC) orders are filled immediately (as much as possible) by "taking" prices already on the book up to and including your specified price. No unfilled portion is displayed on the book.
- **GTC:** Any portion of the order not filled immediately will remain active on 360TGTX until canceled by the user (or at a separately-configured Expiry Time). Also referred to as "work the balance".
- **Good for 'n' Seconds:** A timer starts when the order is sent to the server for placement. After the specified number of seconds has elapsed, the order will be cancelled automatically.

When you enter the Limit Price field, a red box initially highlights the digits that are most commonly edited (those to the right of the "big figure"). You can overtype these digits directly, or use left/right arrows and backspace keys as you would normally.

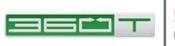

Also, the Up and Down arrow keys will move the price up and down by one pip, the PgUp / PgDown keys by ten pips, and Shift-Up / Shift-Down by 0.1 pip increments. The

mouse "scroll wheel" can also be used to adjust by one-pip increments, or 0.1 pips while holding down the Shift key.

The order quantity editor includes a drop-down with customizable list of commonly-used quantities; the mouse scroll wheel can be used to cycle among these values.

The currency toggle button allows you to enter round amounts of the 'right-hand-side' currency if desired. **Important:** the 'Buy' and 'Sell' directions always refer to the 'left-hand-side' currency. Directions for both currencies are displayed on the 'Send Order' button to eliminate any ambiguity.

Additional order parameters may be displayed by clicking the double-black arrow, and then by expanding the relevant section as shown at right.

| Vew Order - USD:CAD SP                            |                       | Order Text            |                            | ^                             |
|---------------------------------------------------|-----------------------|-----------------------|----------------------------|-------------------------------|
| Expigy 2014-09-17 17:0                            |                       |                       | (A)                        | ) is bid                      |
|                                                   |                       | when 1.0570           |                            | is offered                    |
|                                                   |                       | Stop 1.0565           | s                          |                               |
|                                                   |                       | Stop-Mark             | et                         |                               |
|                                                   |                       | Acct: GTXDIR          | ECT                        | <b></b>                       |
| 1.0540                                            | o ╞                   |                       | Send Orde                  |                               |
| SD 1,000,000 V                                    |                       | ,                     |                            | Sell CAD SPOT                 |
|                                                   |                       |                       |                            | Ganu                          |
|                                                   | py order to scrato    | in pad:               |                            | Сору                          |
| uto-Exit: None                                    |                       |                       |                            | \$                            |
| AutoTP                                            |                       |                       |                            |                               |
| Take-Profit Price:                                |                       |                       |                            |                               |
| <ul> <li>Take-Profit Offset Pips</li> </ul>       |                       |                       |                            |                               |
| Take-Profit Offset Am                             | 3                     | USD                   |                            |                               |
| Auto <u>S</u> L                                   |                       |                       |                            |                               |
| O Stop-Loss Price*:                               |                       |                       |                            |                               |
| Stop-Loss Offset Pips*                            | : 20                  |                       |                            |                               |
| O Stop-Loss Offset Amt                            |                       | USD                   |                            |                               |
| *BEFORE SLIPPAGE; sell-s                          | top-mkt triggered     | at offer, buy-stop-mi | kt triggered               | at bid                        |
| rder <u>Q</u> uantities 1m USD; no I              | ceberg Qty            |                       |                            | 4                             |
| Order Qty                                         | USD                   | 1m                    | •                          |                               |
| Iceberg Qty                                       | USD                   | 1m                    | *                          | <u>F</u> ull (1m) Lots Only   |
| Min Qty                                           | USD                   | 1m                    | *                          | AON Orders (no partial fills) |
|                                                   |                       |                       |                            |                               |
|                                                   | Survive-After-Disc, H | Keep-Across-Roll      | 0                          | 4                             |
| Average Price Limit                               |                       |                       | ~                          | n- <u>D</u> isconnect         |
| ) Normal " <u>U</u> p-To" Limit<br>) Strict Limit |                       |                       | <ul> <li>Surviv</li> </ul> | e- <u>A</u> fter-Disconnect   |
| <u></u>                                           |                       |                       |                            | For Day                       |
|                                                   |                       |                       | () <u>K</u> eep            | Across Roll                   |
| llocation                                         |                       |                       |                            | Ŧ                             |
|                                                   |                       |                       |                            |                               |

## 3.2 Order Error Checking

360TGTX applies some error checks to help protect you from obvious input errors, as

shown at right.

You may still place the order in this case, but only after confirmation.

Note: If you are in a hurry and know you have not made an error, hitting

|                     | 1 1            | ,          | 1 '                                   |      |
|---------------------|----------------|------------|---------------------------------------|------|
| New Order - EUR:USD | SPOT           |            |                                       | ×    |
| Sp Sw Fwd           | Sell           | -          |                                       |      |
| ○ <u>I</u> OC       | Seconds:       | 10 -       |                                       |      |
| N                   | larket Order   |            |                                       |      |
| Sell 1.458          | 610            |            | Send Order                            |      |
| EUR 50 M            | ÷              |            | Sell EUR / Buy USD SPOT               | ¥    |
| CHECK SIZ           | E: size is lar | ger than 4 | 49,000,000.00 USD (35,274,638.25 EUR) | Okay |

ENTER once per Okay button will place the order. You do not have to move or click the mouse.

Some errors must be corrected, and cannot be 'OKed':

• Negative or zero price

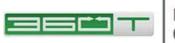

- Zero size
- Order amount in excess of your 'hard maximum' (default 100 million USD).

Other examples of warnings that can be 'OKed':

- Price more than a configurable distance from market midpoint
- Price that crosses an order you already have on the book
- No market midpoint price available for price comparison
- Order quantity larger than your 'soft maximum' (default 10 million USD)
- Order quantity smaller than your 'soft minimum' (default 10,000 USD)

The error checks can be customized by selecting **File**, **Preferences**, **Error Checking** tab.

## 3.3 Cancelling an Order

There are several ways to cancel an order:

- Click Cancel in the Orders or Order Query tool window. The 'selected' order (typically the most recent order, but arrow keys can change the selection) can also be canceled by hitting the F8 key.
- Click the **Cancel All** button on the toolbar.
- Cancel All (1) 🗱 Global Cancel (1).
- If you have Global Cancel permission, you can also use the **Global Cancel** button on the toolbar to cancel orders placed all users in your firm.
- Click the red order count in the top left or right corner of a Price Tile to cancel all orders on that side of that currency pair.

## **3.4 Printing Trade Details**

Some firms require a printed *trade ticket* for compliance purposes. If you set **Enable Trade Tickets** in your preferences (**Section 6.2.1, Error! Reference source not found.**), then for each trade you will see an alert message:

| 🚊 Alert - gtx_demo           |   | X |
|------------------------------|---|---|
| 1 Trade Ticket to be printed | B |   |

There are three buttons at bottom right of the alert message. The leftmost button will immediately print these tickets to the default printer defined with your operating system.

|               | X Trade Ticket                                                                                            |
|---------------|----------------------------------------------------------------------------------------------------|
| Trade ID      | 9330104                                                                                                   |
| Timestamp     | 2011-04-25 14:42:25.917                                                                                   |
| Account       | C899                                                                                                    |
| User          | gtx_demo                                                                                                  |
| Currency Pair | EUR:USD                                                                                                   |
| Rate          | 1.45619                                                                                                   |
| Bought        | 1,456,190.00 USD                                                                                          |
| Sold          | 1,000,000.00 EUR                                                                                          |
| Trade Date    | 2011-04-25                                                                                                |
| Value Date    | 2011-04-27                                                                                                |
| Counterparty  | GAIN                                                                                                    |
| Memo          | C899 sold 1,000,000.00 EUR to GAIN at<br>1.45619 EUR:USD [deal #9330104, order<br>#196993718 by gtv_demo] |
|               |                                                                                                    |

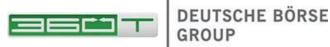

Each trade will be printed on a separate page. The middle button will first show a print preview (see example below). The rightmost button will dismiss the alert popup. After you dismiss the popup, you can still print (or re-print) any required Trade Tickets using the Trade Query tool.

## 3.5 Session Disconnect

A disconnection from the 360TGTX server (whether intentional or not) automatically cancels any orders that were marked for 'Kill On Disconnect'. The default is 'Survive After Disconnect'.

If you are disconnected from the 360TGTX server, your price tiles and other content remains visible but is overlaid with a gray 'stipple' pattern to indicate the information is stale.

To disconnect from the server, go to the File menu and select Disconnect.

If you disconnected in this way, you can use File, Reconnect to reconnect.

If you became disconnected unexpectedly due to a network or other problem, the 360TGTX application will automatically try to reconnect indefinitely. To stop these reconnect attempts, use File, Stop Reconnecting.

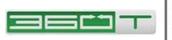

## 4 Advanced Trading Features

#### 4.1 Custom Price View: Whole Pips, Midpoint

To modify your Price View, you can right click on the price in the Pricing Tile and choose **Change Price View.** This will allow you display whole pip and/or midpoint pricing along with changing how the book is aggregated and displayed.

Compare the two views of the same market below. Both have the optional Midpoint Price enabled (including the difference-from-midpoint in brackets). The tile on the right is configured for Whole Pips.

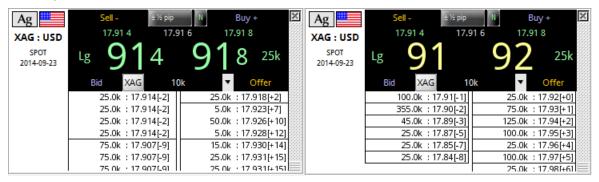

## 4.2 Whole Pips

Some traders may find this is a much more appealing view in certain markets.

- More meaningful aggregated volumes are visible at whole-pip (or half-pip) price points, versus the small amounts typically visible at each price point the raw 0.1 pip order book.
- This rounded best bid/offer changes much less frequently.
- The unrounded raw best bid/offer is still displayed above the large rounded prices.
- The rounded prices are displayed in yellow if the true price (green) is better.

When trading against a Whole Pip price view, you will still be filled at the best price with full precision, for example a buy order up to 25 thousand ounces against the silver prices above would be filled at 17.918, not at 17.92.

If rounding is not desired, there are two other useful choices for a Price View: Raw Book (each distinct order or quote is displayed in a separate box), or Aggregated Book (all amounts at each distinct price point are combined into one box).

#### 4.3 Midpoint Price

Distribution of a midpoint price is required for Dodd-Frank compliance in some markets. Since it can take up a lot of valuable screen space, 360TGTX provides several ways to display it. When enabled, the overall midpoint appears at the top, between the best bid and offer.

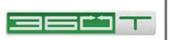

The ALL DIFF mode adds a bracketed difference-frommidpoint next to every price in the stack, allowing traders to quickly discern how far away individual prices are from the mid-market price.

The LP MID and LP DIFF modes are useful for metals and NDFs, in which each dealer supplies their own market midpoint. Even if the dealers are required to transmit midpoints, traders may find the ALL DIFF mode to be more useful because LP bias

| 🧾 Configure Price View 🛛 🔀                                               |
|--------------------------------------------------------------------------|
| Price Aggregation Mode                                                   |
| RAW BOOK: no rounding, no aggregation by price                           |
| <u>A</u> GGREGATED BOOK: combine sizes at each price                     |
| O CUSTOM BOOK: round prices outward for more informative aggregated size |
| Round To Pips: 0.01 0.1 0.5 1 5 10                                       |
|                                                                          |
| Mid-Price Mode                                                           |
| OFF: Not Shown                                                           |
| O_ON: Show overall midpoint at top                                       |
| <u>LP_MID</u> : Show each quote's midpoint, if provided by LP            |
| LP_DIFF: Show each quote's difference from LP midpoint                   |
| <u>ALL_DIFF</u> : Show each quote's difference from overall midpoint     |
|                                                                          |
| Apply to Current Tile Configure Trading Settings Cancel                  |
|                                                                          |

toward buying or selling is only visible when comparing against an aggregated (multi-LP) midpoint.

To enable Midpoint Prices, Whole Pip mode, or any other variation of aggregation and rounding, click the III button in the tool bar.

Use the button at the bottom left to APPLY TO CURRENT TILE if you used the right-click menu on a single pricing tile or to APPLY TO ALL TILES ON CURRENT PAGE if you clicked the **III** button in the toolbar.

Or use the CONFIGURE TRADING SETTINGS button, then check the box next to the desired scope (tile, page, symbol, or global).

## 4.4 Compact Tiles

To change all tiles on a page to Compact Mode, click the Lampart button in the toolbar.

Or you can use <u>Mixed</u> and configure some tiles in Compact Mode and others in full-size modes.

In compact mode, there are two trading hot zones, equivalent to the 'Buy-Plus' and 'Sell-Minus' zones of a full-size tile. The displayed slippage pips are included in the price shown.

Enter a basket symbol to display the prices from one of your Basket Worksheet pages.

|                                         | 158 / 7559 🗵 |
|-----------------------------------------|--------------|
| ^DXY1MIL BASKET ± 0 pips 82.5           | 6666         |
|                                         | 98 / 901 🗵   |
| APACTETC3_BASKET + 0 pins 29.01         | 3 / 54 🗵     |
|                                         | 9 / 27 🗵     |
| ^CadChf BASKET ± 0 pips 0.83 9          | 4 / 96 🗵     |
| CADCHF SPOT SPOT 1m CAD ± 0 pips 0.83 9 |              |

For a basket tile, clicking the prices does not immediately send any orders; instead it

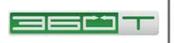

switches to the appropriate basket Page from which you can enter the desired trade size and then click Basket Buy or Basket Sell.

## 4.5 Chart Tiles

While any pricing tile can be changed to Chart mode, you may find it works best to create a stand-alone Page containing only Chart tiles.

The figure at right demonstrates the available chart types:

- Last 1-hour of market bid/offer prices, updated continuously as long as you are logged in, but not available historically
- Last 1-hour of indicative bid/offer prices, updated every 6 seconds, and available historically (as soon as you log in or switch symbols)
- Last 4-hours of one-minute high / low / close bars based on the indicative bid/offer.
- Last 60-days of one-day high / low / close bars based on the indicative bid/offer.

## 4.6 RFS Tiles

To use RFS, choose CHANGE MODE / RFS from the right-click menu. You may wish to first choose CLONE in the right-click menu if you

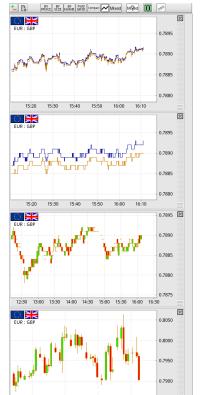

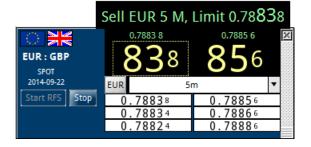

want to keep an existing BY PRICE or BY SIZE tile alongside the new RFS tile.

After you click Start, all available providers see your desired quantity and can respond with a private stream that usually lasts for 2 minutes. If you choose not to deal within this period, you will need to stop and re-start the request to get quotes again.

Double-click the price you wish to take, or click once if you are in single-click mode (only a single trade will occur if you forget and click multiple times).

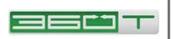

## 4.7 Forward Grid Tiles

For accounts that are enabled for forward or swap trading, the Forward Grid mode displays the top-of-book prices for multiple tenors. One of the tenors may be selected using the buttons along the left; this controls which tenor is displayed in the larger numbers and hot-zones at the top.

## 4.8 Account Selector

Previously there was a single global Account Selector in the toolbar (only for House Supervisor users with multiple credit nodes).

Now the toolbar displays the an Account Selector for the current Page,

|                                                          |         | 56.08 9                                                                                                    |                                  | 56.12 0               |      |
|----------------------------------------------------------|---------|----------------------------------------------------------------------------------------------------|----------------------------------|-----------------------|------|
| Account Selector                                         | 10 (    | )8                                                                                                    | 9 ′                              | 20                    | 10 💌 |
|                                                          | Bid     | USD                                                                                                    | 1 M                              | <b>v</b> 0            | ffer |
| Inherit HFA_Team1 from f                                 | SPOT    | 55.76 0                                                                                                    | 55.77 0                          | 10.0 x 20             | .0   |
| Customize Credit Node for                                | 1W      | 55.815                                                                                                    | 55.84 6                          | 10.0 x 10             | .0   |
| HFA_Team1 (HedgeFund A te                                | 2W      | 55.88 5                                                                                                    | 55.916                           | 10.0 x 10             | .0   |
| HFA_Team2 (HedgeFund A te                                | 1M      | 56.09 0                                                                                                    | 56.12.1                          | 10.0 x 10             | .0   |
|                                                          | 2M      | 56.437                                                                                                    | 56.46 9                          | 10.0 x 10             | .0   |
|                                                          | 3M      | 56.75 9                                                                                                    | 56.80 1                          | 10.0 x 10             | .0   |
|                                                          | 6M      | 57.715                                                                                                    | 57.774                           | 10.0 x 10             | .0   |
| Inherit NO ALLOCATION from Customize Allocation Strategy | -       | HFAAS_BARPB<br>HFAEU_BARPB<br>HFAUS_BARPB<br>SEF Clearing F<br>NOT CLEARED<br>CTTLLCH_CIMM<br>JPM_LCH_CIMM | Cpty<br>Cpty<br>irm (FIX Role 4) |                       |      |
| <none><br/>US-EvenSplit</none>                           |         |                                                                                                    | NOT CLEARED                      | Juse (I IX Kole 21) - |      |
| US-Sub1 only<br>US-Sub2 only                             |         |                                                                                                    | LCH_ClrHs                        |                       |      |
|                                                          |         |                                                                                                    | ок                               |                       |      |
| Apply to All Tiles on Current Pag                        | ge Cont | figure Tradi                                                                                               | ng Settings                      | Cancel                |      |

but other Pages can be set to a different account, and individual Tiles within a page can be set to a different account as well.

The Account Selector now controls three different functions:

- Credit Node the typical way for a user to trade on-behalf-of multiple accounts
- **Allocation Strategy** can be used to drive Auto-Book-to-Client for managed accounts
- SEF Parties such as Executing Firm, Clearing Member, Clearinghouse

Use the button at the bottom left to APPLY TO CURRENT TILE if you used the Account Selector in the right-click menu on a single pricing tile, or to APPLY TO ALL TILES ON CURRENT PAGE if you clicked the Account Selector box in the toolbar.

Or use the CONFIGURE TRADING SETTINGS button, then check the box next to the desired scope (tile, page, symbol, or global).

#### 4.9 Indicative Rates

A few multi-symbol tiles are available such as Indicative Swap Rates and Indicative Cross Rates. To add one of these tiles to your page, right-click and choose them from the "New Tile" sub-menu.

| GTX Inc | licative | Swap Poin  | ts         |            |
|---------|----------|------------|------------|------------|
|         | SPOT     | SN         | 1M         | 1Y         |
| AUDUSD  | 0.89830  | -0.0000635 | -0.0019000 | -0.0223725 |
| EURUSD  | 1.29200  | 0.0000085  | 0.0002620  | 0.0055590  |
| GBPUSD  | 1.63805  | -0.0000140 | -0.0004225 | -0.0069310 |
| NZDUSD  | 0.81435  | -0.0000800 | -0.0023825 | -0.0285035 |
| USDCAD  | 1.09530  | 0.0000775  | 0.0008050  | 0.0091830  |
| USDCHF  | 0.93405  | -0.0000065 | -0.0002220 | -0.0054325 |
| USDCNH  | 6.14575  | 0.0010490  | 0.0189435  | 0.1359200  |
| USDCZK  | 21.3100  | -0.000205  | -0.006470  | -0.134070  |
| USDDKK  | 5.76200  | -0.0000370 | -0.0012385 | -0.0282200 |
| USDHKD  | 7.75100  | -0.0000165 | -0.0002495 | -0.0003090 |
| USDHUF  | 241.250  | -0.00005   | 0.09240    | 2.03085    |
| USDILS  | 3.64125  | 0.0000050  | -0.0013000 | -0.0204950 |
| USDJPY  | 108.740  | -0.001310  | -0.041000  | -0.593065  |
| USDMXN  | 13.2465  | 0.0011500  | 0.0297500  | 0.3220000  |
| USDNOK  | 6.3260   | 0.0002245  | 0.0068060  | 0.0738370  |
| USDPLN  | 3.25175  | 0.0002105  | 0.0061130  | 0.0444720  |
| USDRON  | 3.41050  | 0.0002980  | 0.0081930  | 0.0673315  |
| USDRUB  | 38.465   |            | 0.2300000  | 3.0525000  |
| USDSEK  | 7.0930   | 0.0000290  | 0.0007685  | -0.0024060 |
| USDSGD  | 1.26770  | 0.0000020  | 0.0000625  | -0.0005615 |
| USDTHB  | 32.260   |            |            |            |
| USDTRY  | 2.22745  | 0.0015250  | 0.0153000  | 0.1969000  |
| USDZAR  | 11.1000  | 0.0017070  | 0.0530445  | 0.7353695  |
| XAGUSD  | 18.555   |            |            |            |
| XAUUSD  | 1226.20  |            |            |            |
| XPDUSD  | 827.90   |            |            |            |
| XPTUSD  | 1347.25  |            |            |            |

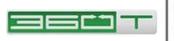

## **5** Preferences

The 360TGTX Workstation has a number of options for customizing its behavior. These options are known as *preferences*. Additionally, the Workstation has the ability to save your *window layout*, which incorporates general window information such as the windows you have open and where they are displayed on-screen. The window layout also includes additional window-specific information, such as the rooms displayed in a Dealing screen.

Preferences can be changed using the Preferences window. To open this window, go to the **File** menu and select **Preferences**. There are a number of tabs in this window.

## 5.1 Pages Preferences

| Order       Outcome       Outcome       Inter       Value         V pes       Beame Page       Deter Page         Page 1       Page 1 |
|----------------------------------------------------------------------------------------------------|
|                                                                                                    |

This tab allows you to setup preconfigured pages with tiles ready to go under Sample Pages and will also list any Pages you have made previously using the New Page Wizard (these can be found under My Pages)

Another feature of this screen is the ability to share pages with other users. If somebody has set up some tiles on a page in such a way that you would like to use, you can copy the configuration over to your profile and choose it from here to have the exact same setup.

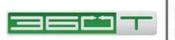

### 5.2 Trading Settings

All settings such as Order Qty and Quick-Take Pips have a 'factory default', which might differ by symbol, for example 1 million for EURUSD, or 1000 ounces for XAUUSD.

The Trading Settings screen allows you to view what settings are currently being applied to specific tiles on each page.

As you use your pricing tiles, any changes to Order Qty, etc. are typically stored just for that one tile.

However you may want to apply settings to "all tiles", or to have your custom values applied to any new tile that you may create or switch to in the future.

Expand any setting in the left pane to control whether your custom value should be applied globally, or to all tiles on a specific page, or to all tiles for a specific symbol, or only to one particular tile.

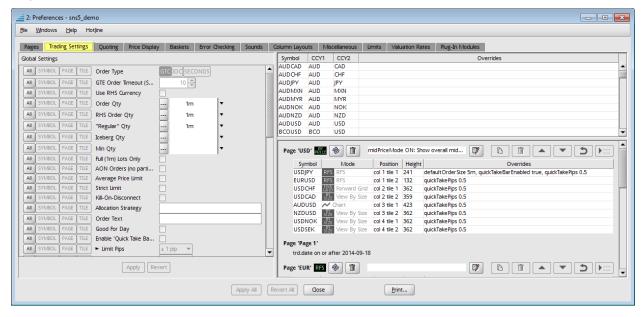

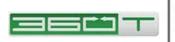

## 5.3 Error Checking Tab

| Column Layout          | ts Miscellaneous               | Lin      | nits       | Valuation Rate | es 🛛  | Plug-In I | Modules |
|------------------------|--------------------------------|----------|------------|----------------|-------|-----------|---------|
| Pages Tradi            | ng Settings 👘 Quoting          | Price    | Display    | Baskets        | Error | Checking  | Sounds  |
|                        |                                |          |            |                |       |           |         |
| Hard maximum           | n size 100,000,000             | USD      | -          |                |       |           |         |
| Soft ma <u>x</u> imum  | size 10,000,000                | USD      | -          |                |       |           |         |
|                        |                                |          |            |                |       |           |         |
| Soft minimum s         | size 10,000                    | USD      | -          |                |       |           |         |
| Warn when cros         | ssing our price                |          |            |                |       |           |         |
| <u>w</u> arn when cros | ssing our price                |          |            |                |       |           |         |
| Off-Market Pri         | ce Limits (pips)               |          |            |                |       |           |         |
| Currency               | 44.7                           |          |            |                |       |           |         |
| Pair                   | PIPS Limits                    |          | Col        | lor Zone       |       |           |         |
| AUD:CAD                | Soft limit 100, No Hard        | limit In | nminent 10 | . Near 50      |       |           |         |
| AUD:CHF                | Soft limit 100, No Hard        |          | nminent 10 |                |       |           | 1000    |
| AUD:JPY                | Soft limit 100, No Hard        | limit In | nminent 10 | , Near 50      |       |           | 2       |
| AUD:MXN                | Soft limit 500, No Hard        | limit In | nminent 10 | , Near 50      |       |           |         |
| AUD:MYR                | Soft limit 500, No Hard        | limit In | nminent 10 | , Near 50      |       |           |         |
| AUD:NOK                | Soft limit 500, No Hard        | limit In | nminent 10 | , Near 50      |       |           |         |
| AUD:NZD                | Soft limit 100, No Hard        | limit In | nminent 10 | , Near 50      |       |           |         |
| AUD:USD                | Soft limit 100, No Hard        |          | nminent 10 | •              |       |           |         |
| BCO:USD                | Soft limit 100, No Hard        |          | nminent 10 |                |       |           |         |
| BRL:COP                | Soft limit 500, No Hard        |          | nminent 10 |                |       |           |         |
| CAD:CHF                | Soft limit 100, No Hard        |          | nminent 10 |                |       |           |         |
| CAD:JPY                | Soft limit 100, No Hard        |          | nminent 10 |                |       |           | L       |
| CAD:MXN                | Soft limit 500. No Hard        | limit In | nminent 10 | Near 50        |       |           |         |
|                        |                                |          |            |                |       |           |         |
|                        | Apply This Tab Revert This Tab |          |            |                |       |           |         |

This tab allows you to customize the price and size checks applied by the order and quote sanity checkers.

**Hard maximum size** is the allowed upper limit on size. If applied, it will be compared with the amount of the order or the base amount of the quote, converted to the specified currency using the *slow valuation* rate (displayed for your convenience in the currency pair table at bottom). For example, let's say you have defined a hard maximum size of 10mm USD and you attempt to place an order for 9 lots in the EUR:USD SPOT 1mm room. The order has a size of 9mm EUR. If the exchange rate is 1.2 EUR:USD, this is equivalent to 10.8mm USD and so the order would be disallowed.

**Soft maximum size** works in the same way as the hard maximum size except that the sanity checkers will only give a warning if this amount is exceeded, and you will still be able to submit the order or quote after confirmation. **Soft minimum size** specifies the allowed lower limit on size and is analogous to the soft maximum size.

The **Warn when crossing our price** checkbox controls whether the order sanity checker should warn if you attempt to place an order that matches or crosses the price of another order you are working.

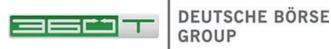

The table at bottom allows you to set hard and soft price limits for each currency pair. A price satisfies a price limit only if it is within the limit's specified number of pips from the market midpoint. If you wish to override the default price limits for a particular currency pair, click the corresponding **Override** checkbox and enter values in the **My Soft Limit** and **My Hard Limit** columns. Alternatively, you can leave these last two columns empty if you want to have no price limits.

#### 5.4 Sounds Tab

| 🚅 2: Preferences - sns5_demo 📃 🔳 💌                                                                                                    |                                        |  |  |  |  |  |  |
|----------------------------------------------------------------------------------------------------|----------------------------------------|--|--|--|--|--|--|
| <u>F</u> ile <u>Wi</u> ndows <u>H</u> elp Hotline                                                                                                    |                                        |  |  |  |  |  |  |
| Column Layouts         Miscellaneous         Limits         Valuation Rates         Plug-In Modules           Pages         Trading Settings         Quoting         Price Display         Baskets         Error Checking         Sounds |                                        |  |  |  |  |  |  |
| ✓ Enable Sounds                                                                                                    |                                        |  |  |  |  |  |  |
| Syste <u>m</u> Alert (gray)                                                                                                    | Beep 6                                 |  |  |  |  |  |  |
| System Alert (yellow)                                                                                                    | Beedoo 2                               |  |  |  |  |  |  |
| System Ale <u>r</u> t (red)                                                                                                    | (Clank 🗸                               |  |  |  |  |  |  |
| <u>Connected</u> to Server                                                                                                    | Harp 1                                 |  |  |  |  |  |  |
| <u>B</u> uy                                                                                                    | Drip                                   |  |  |  |  |  |  |
| Bid <u>G</u> iven                                                                                                    | Drip                                   |  |  |  |  |  |  |
| <u>S</u> ell                                                                                                    | Hit 🔹                                  |  |  |  |  |  |  |
| Offer Pai <u>d</u>                                                                                                    | Hit 🔹                                  |  |  |  |  |  |  |
| Stop triggered                                                                                                    | Cork Pop 👻                             |  |  |  |  |  |  |
| Call level triggered                                                                                                    | Buzzer 2 (Loud)                        |  |  |  |  |  |  |
| <u>A</u> udible Audit Log                                                                                                    | Audible Audit Log [no sound]           |  |  |  |  |  |  |
| Play trading-related sounds for: Only sns5 demo Trades 💌                                                                                                    |                                        |  |  |  |  |  |  |
| Add Sound File                                                                                                    |                                        |  |  |  |  |  |  |
|                                                                                                    | Apply This Tab         Revert This Tab |  |  |  |  |  |  |
| Ą                                                                                                    | Apply All Revert All Gose Print        |  |  |  |  |  |  |

This tab allows you to customize the sounds that you hear when various system events occur. Sounds are disabled by default, but you can easily enable them using the Enable Sounds checkbox.

- The **System Alert** sound plays when you receive an alert message. •
- The **Connected to Server** sound plays when you log in to the GAIN 360TGTX • server.
- The **Buy** sound plays when you lift an offer.
- The **Bid Given** sound plays when your bid is hit. ٠
- The **Sell** sound plays when you hit a bid.
- The **Offer Paid** sound plays when your offer is lifted.

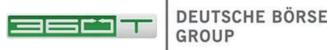

The default sounds can be changed by selecting the other sounds, such as Cash Register, that appear in each dropdown. You can disable sounds for an individual event by selecting the "[no sound]" option that appears at the top of the dropdown list.

If you want to use your own sounds, you can do so by using the **Add Sound File** button at the bottom and selecting a .au or .way file that you have on your own computer. This file will then be shown in the dropdown lists.

## 5.5 Miscellaneous Tab

| le <u>W</u> indows <u>H</u> elp Hot <u>l</u> ine                       |                                        |                                                   |                                                     |
|------------------------------------------------------------------------|----------------------------------------|---------------------------------------------------|-----------------------------------------------------|
| Pages Trading Settings Quoting Price Display Baskets                   | Error Checking Sounds Column Layouts   | Miscellaneous Limits Valuation Rates Plug-Ir      | Modules                                             |
| Reset all one-time warnings                                            | <u>What war</u>                        | nings have I disabled?                            |                                                     |
| Show inactive users in Internal Users table                            | Enable Averaging                       | Menu choices for 'Quick Take' pips (Buy+ / Sell-) | 0.5 1 2 5 10                                        |
| Show tooltips                                                          | Enable Trade Tickets                   | Menu choices for 'Quick Make' pips (Bid / Offer)  | -10 -5 -2 -1 -0.5 0 0.5 1 2 5 10                    |
| Always show the tab bar                                                | Always show P/L numbers in USD         | Menu choices for 'Quick Stop Trigger' pips        | 1 2 5 10 15 20 30 40 50 60 70 80 90 100             |
| <ul> <li>Display smoother-looking text (anti-aliased fonts)</li> </ul> | Auto-Save Order Size (book-view tiles) | Menu choices for 'Quick Stop Limit' pips          | 0 1 2 5 10 15 20                                    |
| Auto-expand selected tile                                              | Auto-Save Order Size (compact tiles)   | Menu choices for 'Quick OCO Limit' pips           | -20 - 15 - 10 - 5 - 2 - 1 - 0.5 0 0.5 1 2 5 10 15 2 |
| ighlight new trades for (seconds, 0 to disable):                       | Always Trade Foreign Currency Amounts  | Menu choices for 'Quick OCO Stop Trigger' pips    | 0.5 1 2 5 10 15 20 30 40 50 60 70 80 90 10          |
| Enable Embedded Webserver (for Excel Web Query)                        | Always Trade LHS Currency Amounts      | Menu choices for 'Quick OCO Stop Limit' pips      |                                                     |
| mbedded Webserver localhost port: 2180                                 | Allow LHS or RHS Currency Amounts      |                                                   | 0125101520                                          |
|                                                                        | Show spinner on Quick Amount field     | Reset to factory defaults                         |                                                     |
|                                                                        |                                        |                                                   |                                                     |
|                                                                        | Apply This Tab Revert                  | This Tab                                          |                                                     |
|                                                                        | Apply All Revert All Oose              | Print                                             |                                                     |

The top two options in this tab are only of use to banks. The first deals with whether or not 360TGTX will prompt for confirmation when you make a manual balance adjustment (such as a credit or a position roll) to an account. The second option controls whether or not inactive users are displayed in the Switchboard Internal Users tab by default.

Note the **Show tooltips** option. If this option is enabled, tooltips will appear over various items in the Workstation user interface when you move the mouse cursor over the items for a couple of seconds. These tooltips will provide descriptive information. It is recommended that you leave this option enabled until you become familiar with the Workstation.

The next option, Display smoother-looking text (anti-aliased fonts), determines whether or not the Workstation applies a smoothing algorithm on text displayed to the user. Smoothed text generally looks better, but requires extra processing time.

Enable Trade Tickets controls whether or not an alert message allowing you to print trade details displays when you make a trade; see Section 3.4, Printing Trade Details for more information.

Always show P/L numbers in controls whether or not P/L numbers are always displayed in a given currency.

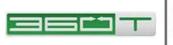

The table at bottom controls default order settings for each currency pair. For any individual currency pair, you can change the default order size, type, partial fill restriction, auto-cancel options, allocation strategy, and information.

Recall that these defaults will be filled in on the order entry tile/popover when you begin order placement. Unless you are using expert mode trading, you can change them on any individual order prior to submitting the order.

## 5.6 Limits Tab

| 📑 2: Preferences - sns5_demo                                                                                                   | - • •                     |
|----------------------------------------------------------------------------------------------------|---------------------------|
| <u>F</u> ile <u>W</u> indows <u>H</u> elp Hotline                                                                              |                           |
| Pages Trading Settings Quoting Price Display Baskets Error Checkir<br>Column Layouts Miscellaneous Limits Valuation Rates Pluy | ng Sounds<br>g-In Modules |
| Pick limit types displayed by limit monitor                                                                                    |                           |
| ✓ Enable Limit Monitor Alerts                                                                                                  |                           |
| First Threshold 75 🜩 %                                                                                                    |                           |
| Second Threshold 95 🔷 %                                                                                                    |                           |
|                                                                                                    |                           |
|                                                                                                    |                           |
| Apply This Tab Revert This Tab                                                                                                 |                           |
| Apply All     Revert All     Gose                                                                                              |                           |

The **Pick limit types displayed by limit monitor...** button controls which limit types are displayed in the Limit Monitor by default.

The second option deals with **limit monitor alerts**. If enabled, you will receive alert popups and visual feedback on your Dealing window when you get close to your credit limits. The alert popups, as well as the max buy and max sell fields in the dealing room tiles, will display with a yellow background if you have passed the first threshold and a red background if you have passed the second threshold. For example, with the threshold values above (75% and 95%), if you have used 80% of your credit, the "max buy" and "max sell" fields will display with a yellow background.

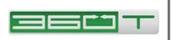

## **6 Other System Features**

## 6.1 Alert Popup

An alert popup window will appear in the lower right-hand corner of your screen when you receive an alert message. If you are using multiple monitors, the popup will appear on the monitor most recently used.

| 👙 Alert - FOREXSTER:trader01 |     |
|------------------------------|-----|
| USD Long Position is at 86%  | < 🗊 |

Note that there are two buttons shown for this particular alert; not all alerts will have these buttons. The "magnifying glass" button shown will take the user to the relevant Tool or Switchboard window where the user can take further action related to the alert. The "trash can" button shown at right will dismiss the popup.

Most informational alert messages, such as notification of successful login or an upcoming room roll, are only displayed for a short period of time and do not need to be dismissed manually.

### 6.2 Trades You May Have Missed

Normally, 360TGTX assumes that you are watching your screen and will know when you have traded. But if your computer hangs or your network connection goes down within 60 seconds of your last trade, then 360TGTX requests an "Acknowledgement" which is simply a way of making sure you saw the fill.

#### Note that these are good trades whether you acknowledge them or not!

If you see the alert message below when you log in, then you need to acknowledge some trades; click the magnifying-glass button or select **File, Trades You May Have Missed**.

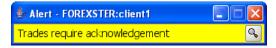

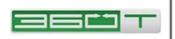

| 🚅 2: Trading Acknowledgements - gtxtrader                                            | 3 |
|--------------------------------------------------------------------------------------|---|
| <u>File W</u> indows <u>H</u> elp Hotļine                                            |   |
| 5 Acknowledgement(s) Pending                                                         |   |
| ➢ Acknowledgements                                                                   | ] |
| GTXDIRECT                                                                            |   |
| i⊒                                                                                   |   |
| ····· ✔ OK - 16:30:18 - Sale of 1 M USD at 100.142 USD:JPY [ <u>trade #9463409</u> ] |   |
| OK - 16:30:20 - Buy of 1 M USD at 100.155 USD:JPY (trade #9463420)                   |   |
| OK - 16:30:22 - Buy of 1 M USD at 100.152 USD:JPY (trade #9463431)                   |   |
| ····· ✓ OK - 16:30:26 - Buy of 1 M USD at 100.148 USD:JPY (trade #9463442)           |   |
| OK - 16:30:28 - Buy of 1 M USD at 100.146 USD:JPY [trade #9463453]                   |   |
|                                                                                      |   |
| Show only pending acknowledgements                                                   |   |
| Close Export Copy to clipboard                                                       |   |
| Select acknowledgements to confirm.                                                  | 1 |
|                                                                                      | - |

#### 6.3 Changing Your Password

You can and should change your password periodically by selecting **Change Password** from the **File** menu and following the dialog prompts. 360TGTX passwords must conform to the complexity rules indicated on the screen.

The new password will take effect immediately. Your current session will remain connected, but if you were connected from elsewhere using the same username, that session will be logged out and the new password must be entered.

#### 6.4 Data Browser

The Data Browser allows you to view complete information for objects stored in the 360TGTX system. For example the page below illustrates how some of the trade identifiers such as UTI and deal number differ for the various participants in a multi-hop trade.

| Data Browser                                                                             |            |     |             |     |                    |             |                                                                                                    |
|------------------------------------------------------------------------------------------|------------|-----|-------------|-----|--------------------|-------------|----------------------------------------------------------------------------------------------------|
| Back Forward Home /DKF2H0000003427                                                       |            |     |             |     |                    |             |                                                                                                    |
| <u>DKF2H0000003427</u> [first-touch type 'H' <u>#3427</u> resulted in <u>deal #3807]</u> |            |     |             |     |                    |             |                                                                                                    |
| Date                                                                                     | Deal ID    |     | Side        | 1   |                    | Node        | Trade Model Event                                                                                                    |
| Date                                                                                     | Deal ID    | пор | side        | Leg | 011                | Node        | Trademodelevent                                                                                                    |
| 2013-12-10                                                                               | H000003427 | Q   | s           | х   | DKF2H000000342705X | <u>ВК07</u> | EndpointDealEvent: <u>BK07</u> sold 1,000,000.00 AUD to <u>BK06</u> at 88.217 AUD:JPY [deal<br><u>#3807, order #4168</u> by <u>bk7feed</u> , <u>order #4167</u> by <u>client1</u> ] |
| 2013-12-10                                                                               | H000003427 |     | В           | Х   | DKF2H00000034270BX | PLOS        | PassthroughDealEvent: BK04 bought 1,000,000.00 AUD from BK07 at 88.217 AUD:JPY,                                                                                                    |
| 2013-12-10                                                                               | H000003427 | 1   | S           | Х   | DKF2H000000342715X | <u>BK06</u> | 0 markup by <u>BK06 [deal #3807, order #4168</u> by <u>bk7feed</u> , <u>order #4167</u> by <u>client1]</u>                                                                          |
| 2013-12-10                                                                               | H000003427 | ±   | В           | Х   | DKF2H00000034271BX | BK04        | PassthroughDealEvent: BK01 bought 1,000,000.00 AUD from BK06 at 88.217 AUD:JPY                                                                                                    |
| 2013-12-10                                                                               | H000003427 | 2   | S           | Х   | DKF2H000000342725X | 0104        | 0 markup by <u>BK04</u> [deal #3807, order #4168 by <u>bk7feed</u> , order #4167 by <u>client1</u> ]                                                                                |
| 2013-12-10                                                                               | H000003427 | _ ∠ | <u> В х</u> | Х   | DKF2H00000034272BX | BK01        | PassthroughDealEvent: CL01 bought 1,000,000.00 AUD from BK04 at 88.217 AUD:JPY,                                                                                                    |
| 2013-12-10                                                                               | H000003427 |     | S           | Х   | DKF2H000000342735X |             | 0 markup by <u>BK01 [deal #3807, order #4168</u> by <u>bk7feed</u> , <u>order #4167</u> by <u>client1]</u>                                                                          |
| 2013-12-10                                                                               | H000003427 | 3   | в           | х   | DKF2H0000034273BX  | <u>CL01</u> | EndpointDealEvent: <u>CL01</u> bought 1,000,000.00 AUD from <u>BK01</u> at 88.217 AUD;JPY<br>[deal #3807, order #4168 by bk7feed, order #4167 by client1]                           |

To open a Data Browser:

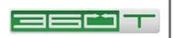

- Anywhere you see a blue-underlined <u>hyperlink</u>, it opens a new Data Browser window with the details of the object you selected.
- The Data Browser is similar to a web browser. Each object in the 360TGTX system has a corresponding address. For example, if you have placed order #11534 you can type "/Order:11534" in the text box at the top right of the window and hit Enter.
- The details of each object will contain a number of hyperlinks to other objects. You can click on any hyperlink to see the details of another object. This works in the same way as clicking on a link in a web page. The **Back** and **Forward** buttons at the top of the window perform the same functions as the corresponding buttons in a web brows

| 🚅 4: Log Messages - gtx_demo |        |                                             |  |  |  |  |
|------------------------------|--------|---------------------------------------------|--|--|--|--|
| <u>F</u> ile <u>W</u>        | indows | <u>H</u> elp Hot <u>l</u> ine               |  |  |  |  |
| GMT EDT                      | Level  | Message                                     |  |  |  |  |
| 09:40:47                     | INFO   | ALERI: Connected to https:///4.21/.51.18    |  |  |  |  |
| 09:40:47                     | INFO   | PREFERENCES: Loaded user preferences fr     |  |  |  |  |
| 09:40:47                     | INFO   | PREFERENCES: Wrote base layout to C:\Us     |  |  |  |  |
| 09:40:49                     | INFO   | log: Logging to org.slf4j.impl.SNSLogger    |  |  |  |  |
| 09:40:50                     | INFO   | ClassPreloader.loadAll: loading 773 classes |  |  |  |  |
| 09:40:50                     | INFO   | ClassPreloader.loadAll: background loadi    |  |  |  |  |
| 09:40:50                     | INFO   | MultiSymbolChartPane.updateChart: ASSE      |  |  |  |  |
| 09:40:51                     | INFO   | MultiSymbolChartPane.updateChart: ACTI      |  |  |  |  |
| 09:40:51                     | INFO   | MultiSymbolChartPane.updateChart: HID       |  |  |  |  |
| 09:40:53                     | INFO   | STALL: task slowdown 5.644 seconds: af▼     |  |  |  |  |
| 09:40:53                     | INFO   | ALERT: Last login: April 25, 2011 9:40:38 A |  |  |  |  |
| 09:40:53                     | INFO   | Workstation.gueryNumberLogins: just this    |  |  |  |  |
| 09:40:55                     | INFO   | ClassPreloader.loadAll: resuming after 48   |  |  |  |  |
| 09:40:55                     | INFO   | ClassPreloader.loadAll: loaded 773 classe   |  |  |  |  |
| 09:41:01                     | INFO   | WkstaSession.doConversationBundleArriv      |  |  |  |  |
| 09:41:55                     | INFO   | PREFERENCES: Wrote user preferences to      |  |  |  |  |
| 10:04:55                     | INFO   | PREFERENCES: Wrote user preferences to      |  |  |  |  |
| 10:33:14                     | INFO   | PREFERENCES: Wrote user preferences to      |  |  |  |  |
| 10:39:37                     | INFO   | PREFERENCES: Wrote user preferences to      |  |  |  |  |
| 10:41:42                     | INFO   | PREFERENCES: Wrote user preferences to      |  |  |  |  |
| 10:43:14                     | INFO   | PREFERENCES: Wrote user preferences to      |  |  |  |  |
| 10:48:17                     | INFO   | PREFERENCES: Wrote user preferences to      |  |  |  |  |
| 11:05:14                     | INFO   | PREFERENCES: Wrote user preferences to      |  |  |  |  |
| 11:08:39                     | INFO   | PREFERENCES: Wrote user preferences to      |  |  |  |  |
| 11:11:40                     | INFO   | PREFERENCES: Wrote user preferences to      |  |  |  |  |
| 11:21:19                     | INFO   | PREFERENCES: Wrote user preferences to      |  |  |  |  |
| 11:26:20                     | INFO   | PREFERENCES: Wrote user preferences to      |  |  |  |  |
| 11:34:23                     | INFO   | PREFERENCES: Wrote user preferences to      |  |  |  |  |
| 11:36:46                     | INFO   | PREFERENCES: Wrote user preferences to      |  |  |  |  |
| 11:38:44                     | INFO   | PREFERENCES: Wrote user preferences to      |  |  |  |  |
| 11:40:35                     | INFO   | PREFERENCES: Wrote user preferences to 💌    |  |  |  |  |
| 11:42:49                     | INFO   | PREFERENCES: Wrote user preferences to      |  |  |  |  |
|                              |        |                                             |  |  |  |  |

corresponding buttons in a web browser.

The **Home** button at the top of the window will display the information for your current **session record**, which is a good starting point for browsing information about your 360TGTX credit node. To browse transaction details, click on the hyperlinks under either the **UTI** or **Txn Key** column in a Trades or Trade Query tool window.

## 6.5 Log Messages

To open the Log Messages shown at right, select the **Windows** menu and choose **Log Messages**. To toggle the timestamps between GMT or Local time, click the column header. Click the black arrow to expand a multi-line message. The right-click menu includes a 'copy' function in case you need to send unusual messages to 360TGTX personnel for support purposes.

#### 6.6 Logout and Exit

You can log out by doing any of the following:

- Select File, Logout (a new login window will appear)
- Select File, Exit
- Type Alt-F4

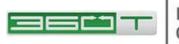

• Close (not just minimize) all 360TGTX windows.